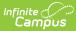

# **Evaluation (Hawaii)**

Last Modified on 02/27/2025 1:02 pm CST

#### Tool Search: Special Ed Documents

Evaluations are used to document the student's educational needs and the student's determination of eligibility for special education. This document describes each editor, the section(s) of the print format that include the entered information, a description of each field on the editor, and any special considerations and instructions for using the editor and fields.

An evaluation must be created whether or not the student is determined to have a disability. A copy of the evaluation summary report, including the documentation of eligibility, is given to the student's parents by the school district. For information on general functionality, navigation, and additional plan and evaluation features, see the core Plan and Evaluation Information article.

The current format of this document is the **HI Eval 2022**. Evaluation formats are selected in the Eval Types tool.

## **Evaluation Status**

The Evaluation Status editor includes general information about the evaluation, including relevant dates, the type of evaluation, and basic student information.

This editor must be saved before continuing to other parts of the evaluation.

| Evaluation Status (IN PROGRESS)                                         |                                                                   |                                                           | Editor 1 of                      |
|-------------------------------------------------------------------------|-------------------------------------------------------------------|-----------------------------------------------------------|----------------------------------|
| Date *                                                                  | d. On Complete, it needs to be undated to                         | match Evaluation Meeting Date or Eligibility Determinatio | nn Date                          |
| 08/16/2022                                                              |                                                                   | mater evaluation weeting bate of Englowity beterminate    | on bate.                         |
| Type of Evaluation *                                                    | Assessment Needed *                                               | Evaluation Meeting Date 🔋                                 | Days until Timeline Due Date 🚯   |
| Initial Evaluation                                                      | Yes 🔻                                                             | 08/09/2022                                                | N/A                              |
| Consent Sent Date<br>N/A                                                | Consent Received Date<br>N/A                                      | Timeline Due Date 🕚<br>N/A                                | Eligibility Determination Date 1 |
| Evaluation Delay                                                        |                                                                   |                                                           |                                  |
| Delay Date<br>Date parent(s)/guardian(s) were notified of the<br>felay. | Primary Delay Reason ()<br>Provide an explanation as to why the s | tudent's evaluation was delayed.                          | Ŧ                                |
| Comments                                                                |                                                                   |                                                           |                                  |
|                                                                         |                                                                   |                                                           |                                  |
|                                                                         |                                                                   |                                                           |                                  |
| Evaluation Withdrawn                                                    |                                                                   |                                                           |                                  |

#### • Click here to expand...

Infinite Contractor

| Fields                                       | Description                                                                                               | Ad hoc                                          | Validation                                                                                                    |
|----------------------------------------------|----------------------------------------------------------------------------------------------------|-------------------------------------------------|----------------------------------------------------------------------------------------------------|
| <b>Date</b><br><i>Required</i>               | The date this<br>document was<br>created.                                                                 | Learner Planning ><br>Evaluations ><br>evalDate | When this editor is<br>Completed, the<br>Evaluation Date must<br>match either the<br>Evaluation Meeting<br>Date or the Eligibility<br>Determination Date,<br>with the Eligibility<br>Determination Date<br>taking priority.<br>This date displays on<br>the Documents tool. |
| <b>Type of Evaluation</b><br><i>Required</i> | The type of eligibility<br>documented; Initial<br>Evaluation,<br>Reevaluation, or<br>Triennial Agreement. | Learner Planning ><br>Evaluations > type        | The values available<br>in this dropdown are<br>hard coded.                                                                                                    |

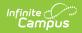

| Fields                           | Description                                                                | Ad hoc | Validation                                                                                                    |
|----------------------------------|----------------------------------------------------------------------------|--------|----------------------------------------------------------------------------------------------------|
| Assessment<br>Needed<br>Required | Indicates if an<br>assessment is<br>needed. Options<br>include: Yes or No. | N/A    | This field is grayed<br>out when Triennial<br>Agreement is<br>selected as the Type<br>of Evaluation.<br>When this field is No,<br>the Assessment<br>Report and Consent<br>for Assessment<br>editors are marked as<br>Not Needed. When<br>this field is Yes, the<br>Assessment Report<br>and Consent for<br>Assessment editors<br>are Required to<br>complete the<br>Evaluation. |

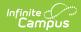

| Fields                                  | Description                                                                                                    | Ad hoc | Validation                                                                                                    |
|-----------------------------------------|----------------------------------------------------------------------------------------------------|--------|----------------------------------------------------------------------------------------------------|
| Evaluation Meeting<br>Date<br>*Required | The date the student<br>is evaluated to<br>determine if they are<br>eligible to receive<br>special education<br>services. | N/A    | <ul> <li>This field is blank<br/>upon entering the<br/>editor and read-only.</li> <li>This field auto-<br/>populates with the<br/>date entered under<br/>Conference Actual &gt;<br/>Actual Conference<br/>Date when the<br/>Evaluation Process<br/>checkbox is marked.</li> <li>When multiple<br/>Conference Actual<br/>records exist that<br/>meet the criteria, the<br/>date updates to the<br/>most recent date.</li> <li>*This field is required<br/>to Complete the<br/>editor when No is<br/>selected for the<br/>Assessment Needed<br/>field OR when<br/>Triennial Agreement<br/>is selected as the<br/>Type of Evaluation.</li> </ul> |

| Fields                          | Description                                                                                                    | Ad hoc | Validation                                                                                                    |
|---------------------------------|----------------------------------------------------------------------------------------------------|--------|----------------------------------------------------------------------------------------------------|
| Days until Timeline<br>Due Date | The difference<br>between today's date<br>and the Timeline Due<br>Date.                                            | N/A    | This is a read-only<br>field.<br>This field auto<br>calculates.<br>Negative values are<br>supported, as<br>needed.<br>This field is grayed<br>out when Triennial<br>Agreement is<br>selected as the Type<br>of Evaluation.<br>Once an Eligibility<br>Meeting Date is<br>entered, this field no<br>longer calculates. |
| Consent Sent Date               | The date the<br>parent/guardian of<br>the student was sent<br>a request for consent<br>to evaluate the<br>student. | N/A    | This field is grayed<br>out when No is<br>selected in the<br>Assessment Needed<br>field. This field is<br>grayed out when<br>Triennial Agreement<br>is selected as the<br>Type of Evaluation.<br>This field is read only<br>and pulls from the<br>Provided to Parent<br>Date field.                                  |

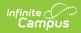

| Fields                                | Description                                                                                                    | Ad hoc                                             | Validation                                                                                                    |
|---------------------------------------|----------------------------------------------------------------------------------------------------|----------------------------------------------------|----------------------------------------------------------------------------------------------------|
| Consent Received<br>Date<br>*Required | The date the<br>parent/guardian of<br>the student returned<br>consent for their<br>student to be<br>evaluated. | Learner Planning ><br>Evaluations ><br>consentDate | *This field is required<br>in order to Complete<br>the editor when<br>available.<br>This field is grayed<br>out when No is<br>selected in the<br>Assessment Needed<br>field. This field is<br>grayed out when<br>Triennial Agreement<br>is selected as the<br>Type of Evaluation.<br>This field is read only<br>and pulls from the<br>School Received<br>Consent Form Date<br>field. |

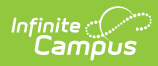

| Fields                   | Description                                                                                                    | Ad hoc        | Validation                                                                                                    |
|--------------------------|----------------------------------------------------------------------------------------------------|---------------|----------------------------------------------------------------------------------------------------|
| Fields Timeline Due Date | Description<br>The date the<br>Evaluation is due.<br>This value is 60<br>calendar days from<br>the Evaluation<br>Meeting Date when<br>the Assessment<br>Needed field is No OR<br>60 calendar days<br>from the Consent<br>received Date when<br>the Assessment<br>Needed field is Yes. | Ad hoc<br>N/A | ValidationThis is a read-only<br>field.This field is grayed<br>out when Triennial<br>Agreement is<br>selected as the Type<br>of Evaluation.When No is selected<br>in the Assessment<br>Needed field, this<br>date automatically<br>calculates to a date<br>60 calendar days |
|                          |                                                                                                    |               | 60 calendar days<br>from the Evaluation<br>Meeting Date.<br>When Yes is selected<br>in the Assessment<br>Needed field, this<br>field automatically<br>calculates to a date<br>60 calendar days<br>from the Consent<br>Received Date.                                        |

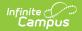

| Fields                                         | Description                                                                                                    | Ad hoc | Validation                                                                                                    |
|------------------------------------------------|----------------------------------------------------------------------------------------------------|--------|----------------------------------------------------------------------------------------------------|
| Eligibility<br>Determination Date<br>*Required | The date the student<br>was determined to be<br>either eligible or<br>ineligible to receive<br>Special Education<br>services. | N/A    | <ul> <li>*This is a required<br/>field upon completion<br/>of the Evaluation.</li> <li>This field is blank<br/>upon entering the<br/>editor and read only.</li> <li>This field is grayed<br/>out when Triennial<br/>Agreement is<br/>selected as the Type<br/>of Evaluation.</li> <li>This field<br/>automatically<br/>populates with the<br/>Actual Conference<br/>Date entered on the<br/>Conference Actual<br/>editor when the IDEA<br/>Eligibility checkbox is<br/>marked. When<br/>multiple Conference<br/>Actual records exist<br/>that meet the criteria,<br/>the date updates to<br/>the most recent date.</li> </ul> |

### **Evaluation Delay**

This section is grayed out when Triennial Agreement is selected as the Type of Evaluation.

| Delay Date                           | The date the<br>Evaluation Meeting<br>takes place after a<br>delay in the process.                                                  | N/A | N/A                                                                  |
|--------------------------------------|----------------------------------------------------------------------------------------------------|-----|----------------------------------------------------------------------|
| Primary Delay<br>Reason<br>*Required | The reason for the<br>delay in timeline.<br>Options available can<br>be found in the<br>Attribute Dictionary<br>and are hard coded. | N/A | This field is required<br>when the Delay Date<br>field is populated. |
| Comments                             | Any additional<br>information related to<br>the delay.                                                                              | N/A | N/A                                                                  |

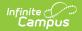

| Fields                                                                                                    | Description                                                               | Ad hoc | Validation                                                                   |  |
|----------------------------------------------------------------------------------------------------|---------------------------------------------------------------------------|--------|------------------------------------------------------------------------------|--|
| <b>Evaluation Withdrawn</b><br>This section is grayed out when Triennial Agreement is selected as the Type of Evaluation. |                                                                           |        |                                                                              |  |
| Withdrawn Date                                                                                                    | The date the student<br>withdrew from<br>Special Education<br>services.   | N/A    | N/A                                                                          |  |
| Withdrawn Reason<br>*Required                                                                                             | The reason the<br>student withdrew<br>from Special<br>Education services. | N/A    | *This field is required<br>when the Withdrawn<br>Date field is<br>populated. |  |

# **Enrollment Information**

The Enrollment Information editor reports Special Education information from the student's Enrollment record. This editor is read only.

The **Refresh** button retrieves a fresh copy of data from the student's record. See the General Evaluation Information section for additional information.

| Enrollment Information (NOT STARTED) Editor : |                                                                                 |                      |  |  |  |  |
|-----------------------------------------------|---------------------------------------------------------------------------------|----------------------|--|--|--|--|
| Click Refresh to retrieve a new copy of da    | Click Refresh to retrieve a new copy of data from a selected Enrollment record. |                      |  |  |  |  |
| District<br>30: Leeward                       | Complex Area<br>931: Campbell-Kapolei                                           | Grade<br>11          |  |  |  |  |
| School Name<br>Campbell High School           | School Phone<br>808-555-0081                                                    | School Year<br>21-22 |  |  |  |  |
| Enrollment Information Editor                 |                                                                                 |                      |  |  |  |  |

#### Click here to expand...

| Field    | Description                          | Ad hoc                                                | Validation                                                                                                    |
|----------|--------------------------------------|-------------------------------------------------------|----------------------------------------------------------------------------------------------------|
| District | The student's district of residence. | Learner Planning ><br>Learning Plans ><br>subDistrict | This field is pulled from the<br>Enrollment record, then<br>System Administration ><br>Resources > School > State<br>Data Elements > Sub-District. |

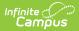

| Field           | Description                                                                              | Ad hoc                                                                                                 | Validation                                                                                                    |
|-----------------|------------------------------------------------------------------------------------------|----------------------------------------------------------------------------------------------------|----------------------------------------------------------------------------------------------------|
| Complex<br>Area | The location of the building.                                                            | Learner Planning ><br>Learning Plans ><br>complexDistrict                                              | This field is pulled from the<br>Enrollment record, then<br>System Administration ><br>Resources > School > State<br>Data Elements > Complex<br>Area. |
| Grade           | The student's current grade.                                                             | Enrollment > Grade<br>enrollment.grade                                                                 | This field is pulled from the Enrollment record.                                                                                                    |
| School<br>Name  | The name of the<br>school associated<br>with the student's<br>Enrollment record.         | Learner Planning ><br>Learning Plans ><br>Enrollments ><br>residentSchool<br>enrollment.residentSchool | This field is pulled from the Enrollment record.                                                                                                    |
| School<br>Phone | The phone number of<br>the school associated<br>with the student's<br>Enrollment record. | Learner Planning ><br>Learning Plans > School ><br>Phone<br>v_SchoolCurrent.phone                      | This field is pulled from the<br>Enrollment record, then<br>System Administration ><br>Resources > School.                                            |
| School<br>Year  | The school year<br>associated with the<br>student's Enrollment<br>record.                | N/A                                                                                                    | This field is pulled from the Enrollment record.                                                                                                    |

# **Student Information**

The Student Information editor displays basic information about the student such as demographic information. This is a read-only editor.

The **Refresh** button retrieves a fresh copy of data from the student's record. See the General Evaluation Information section for additional information.

| Student Information 🕘          | TROOKLOS                                      |                                                  |                  | Editor 3 o |
|--------------------------------|-----------------------------------------------|--------------------------------------------------|------------------|------------|
| /hen an evaluation is generate | d, a snapshot of the student's information is | taken from Census. Click Refresh to retrieve a n | ew copy of data. |            |
| ast Name                       | First Name<br>Joey                            | Middle Name                                      | Suffix           |            |
| ge                             | Birthdate                                     | Gender<br>M                                      |                  |            |
| anguage at Home                | First Language                                | Most Used Language                               |                  |            |
| ddress<br>Blaine, HI 5544      | 19                                            | Student Number                                   | State ID         |            |
| ase Manager Information        |                                               |                                                  |                  |            |
| ame                            |                                               | Title                                            |                  |            |
|                                |                                               |                                                  |                  |            |

### Click here to expand...

Infinite Contractor

| Field<br>Name       | Description                             | Ad Hoc                                                                               |
|---------------------|-----------------------------------------|--------------------------------------------------------------------------------------|
| Last Name           | The student's last name.                | Census > People > Demographics > Last<br>Name<br>identity.lastName                   |
| First<br>Name       | The student's first name.               | Census > People > Demographics > First<br>Name<br>identity.firstName                 |
| Middle<br>Name      | The student's middle name.              | Census > People > Demographics ><br>Middle Name<br>identity.middleName               |
| Suffix              | The student's suffix.                   | Census > People > Demographics > Suffix<br>Name<br>identity.suffix                   |
| Age                 | The age of the student.                 | Census > People > Demographics > Age                                                 |
| Birthdate           | The student's birthdate.                | Census > People > Demographics > Birth<br>Date<br>identity.birthDate                 |
| Gender              | The student's gender.                   | Census > People > Demographics ><br>Gender<br>identity.gender                        |
| Language<br>at Home | The student's home primary<br>language. | Census > People > Demographics ><br>Language At Home<br>identity.homePrimaryLanguage |

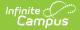

| Field<br>Name         | Description                                                                                                    | Ad Hoc                                                                                                    |  |
|-----------------------|----------------------------------------------------------------------------------------------------|----------------------------------------------------------------------------------------------------|--|
| First<br>Language     | The student's first spoken<br>language.                                                                                                    | Census > People > Demographics > First<br>Language                                                                                                    |  |
|                       |                                                                                                    | identity.languageAlt                                                                                                    |  |
| Most Used<br>Language | The language the student uses the most.                                                                                                    | Census > People > Demographics ><br>Language Most Used                                                                                                    |  |
|                       |                                                                                                    | identity.languageAlt2                                                                                                    |  |
| Address               | The student's address.<br>This field becomes a dropdown<br>when more than one address exists<br>for the student. The primary<br>household displays by default. | Census > Households > Address Info<br>address.number; address.street;<br>address.tag; address.prefix; address.dir;<br>address.apt; address.city; address.state;<br>address.zip |  |
| Student<br>Number     | The student's identification number.                                                                                                    | Census > People > Demographics ><br>Student Number                                                                                                    |  |
| State ID              | The student's state identification number.                                                                                                    | Census > People > Demographics > State<br>ID                                                                                                    |  |
| Case Manag            | jer                                                                                                    |                                                                                                    |  |
| Name                  | The name of the student's Case<br>Manager.                                                                                                    | Student Information > Special Ed ><br>General > Team Members > Name                                                                                                    |  |
| Title                 | The title of the staff member.                                                                                                    | Student Information > Special Ed ><br>General > Team Members > Caseload<br>Role                                                                                                |  |

# **Parent/Guardian Information**

The Parent/Guardian Information editor populates based on the guardian checkbox on the student's Relationships tool. The editor includes Demographics information for the student's guardian.

The **Delete** button next to each parent/guardian can be used to remove a parent/guardian from the Evaluation.

The **Refresh** button retrieves a new copy of parent/guardians' data. This also returns any accidentally deleted people. Manually entered fields do not change when the refresh button is clicked. The user must **Save** after clicking Refresh to capture changes.

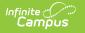

| Parent/Guardian Information (                                                                                                    | IN PROGRESS    |                       | Editor 4 of 16 |  |
|----------------------------------------------------------------------------------------------------|----------------|-----------------------|----------------|--|
| When an evaluation is generated, a snapshot of the parent/guardian information is taken from Census. Individuals with the Guardian check box marked on the Relationship tool for the student display below. Click Refresh to retrieve a new copy of data. |                |                       |                |  |
| , Eric D Father                                                                                                    |                |                       |                |  |
| Print Sequence                                                                                                    |                |                       | Delete         |  |
| Address<br>HI 967                                                                                                    | 706            |                       |                |  |
| Home Phone                                                                                                    | Work Phone     | Cell Phone            |                |  |
| E-mail<br>Interpreter Required                                                                                                    |                |                       |                |  |
|                                                                                                    |                |                       |                |  |
| Naoko - Mother                                                                                                    |                |                       |                |  |
| Print Sequence                                                                                                    |                |                       | Delete         |  |
| Address<br>HI 963                                                                                                    | 706            |                       |                |  |
| Home Phone                                                                                                    | Work Phone     | Cell Phone            |                |  |
| E-mail                                                                                                    |                |                       |                |  |
| Interpreter Required                                                                                                    |                |                       |                |  |
|                                                                                                    | Parent/Guardia | an Information Editor |                |  |

### Click here to expand...

| Field Name     | Description                                         | Ad Hoc                                                                    | Validation                                                                                  |
|----------------|-----------------------------------------------------|---------------------------------------------------------------------------|---------------------------------------------------------------------------------------------|
| Relationship   | The relation of the parent/guardian to the student. | Census > People > Relationships                                           | This field populates from Census.<br>This is part of the header for the<br>parent/guardian. |
| Last Name      | The last name of<br>the<br>parent/guardian.         | Census > People ><br>Demographics ><br>Last Name<br>identity.lastName     | This field populates from Census.<br>This is part of the header for the<br>parent/guardian. |
| First Name     | The first name of<br>the<br>parent/guardian.        | Census > People ><br>Demographics ><br>First Name<br>identity.firstName   | This field populates from Census.<br>This is part of the header for the<br>parent/guardian. |
| Middle<br>Name | The middle name<br>of the<br>parent/guardian.       | Census > People ><br>Demographics ><br>Middle Name<br>identity.middleName | This field populates from Census.<br>This is part of the header for the<br>parent/guardian. |

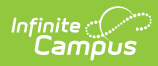

| Field Name              | Description                                                                                | Ad Hoc                                                                                                    | Validation                                                                                                    |
|-------------------------|--------------------------------------------------------------------------------------------|----------------------------------------------------------------------------------------------------|----------------------------------------------------------------------------------------------------|
| Suffix                  | The suffix of the parent/guardian.                                                         | Census > People ><br>Demographics ><br>Suffix Name<br>identity.suffix                                                                                                    | This field populates from Census.<br>This is part of the header for the<br>parent/guardian.                                                                                                    |
| Print<br>Sequence       | The print order of<br>the<br>parent/guardian(s)<br>on the IEP.                             | N/A                                                                                                    | When no Sequence is selected,<br>parent/guardian(s) print in the<br>order displayed in the UI. When<br>any Sequences are selected, only<br>parent/guardian(s) with a<br>sequence number print in the<br>order defined.                                                                        |
| Address                 | The<br>parent/guardians'<br>address.                                                       | Census ><br>Households ><br>Address Info<br>address.number;<br>address.street;<br>address.tag;<br>address.prefix;<br>address.dir;<br>address.apt;<br>address.city;<br>address.state;<br>address.zip | This field populates from Census.<br>When there are multiple<br>addresses for a person, they is a<br>drop down with an option to<br>select which address. When there<br>is only one address, the drop<br>down only holds one option.<br>The populated address is the one<br>marked "Primary." |
| Home<br>Phone           | The home phone<br>number of the<br>parent/guardian.                                        | Census > People ><br>Demographics ><br>Household Phone                                                                                                    | This field populates from Census.                                                                                                    |
| Work Phone              | The work phone of<br>the<br>parent/guardian.                                               | Census > People ><br>Demographics ><br>Work Phone                                                                                                    | This field populates from Census.                                                                                                    |
| Cell Phone              | The cell phone of<br>the<br>parent/guardian.                                               | Census > People ><br>Demographics > Cell<br>Phone                                                                                                    | This field populates from Census.                                                                                                    |
| Email                   | The primary email<br>address for the<br>parent/guardian.                                   | Census > People ><br>Demographics ><br>Email                                                                                                    | This field populates from Census.                                                                                                    |
| Interpreter<br>Required | Indicates an<br>interpreter is<br>needed to<br>communicate with<br>the<br>parent/guardian. | N/A                                                                                                    | N/A                                                                                                    |

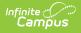

## **Conference Announcement**

The Conference Announcement editor is used to document planned meetings of the Evaluation team.

This editor is not optional and must be completed.

#### Click here to expand...

## **Conference Announcement List Screen**

| Meeting Date † | Meeting Location | Print In Evaluation |  |
|----------------|------------------|---------------------|--|
| 02/08/2021     | Virtual          |                     |  |

| Column Name         | Description                                                  |
|---------------------|--------------------------------------------------------------|
| Padlock Icon        | The user currently working on the record.                    |
| Meeting Date        | The date of the meeting.                                     |
| Meeting Location    | The location of the meeting.                                 |
| Print in Evaluation | Indicates this meeting information prints on the Evaluation. |

## **Conference Announcement Detail Screen**

Click an existing record or **New** to view the detail screen.

Infinite Campus

Conference Announcement Detail Screen

| Field                                        | Description                                                                       | Validation                 |
|----------------------------------------------|-----------------------------------------------------------------------------------|----------------------------|
| Print in Evaluation                          | Indicates this meeting<br>information prints on the<br>Evaluation.                | This defaults to unmarked. |
| Scheduled Conference<br>Date<br>Required     | The meeting date.                                                                 | N/A                        |
| Scheduled Conference<br>Time<br>Required     | The meeting time.                                                                 | N/A                        |
| Announcement Date                            | The date a notification was sent notifying the team members of the meeting.       | N/A                        |
| Scheduled Conference<br>Location<br>Required | The location of the meeting.<br>Options include: Virtual,<br>Phone, or In-Person. | N/A                        |
| Conference Location<br>(specify)             | The location of the meeting, if clarification or details are needed.              | N/A                        |

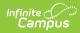

| Field              | Description                                                                                                    | Validation                                                                                                    |  |  |
|--------------------|----------------------------------------------------------------------------------------------------|----------------------------------------------------------------------------------------------------|--|--|
| Evaluation Process | <ul> <li>Indicates the type of<br/>evaluation processes needed<br/>for the student. Options<br/>include: <ul> <li>Describe the Student's<br/>Educational Concern<br/>(Impacts Learning).</li> <li>Review Current Data.</li> </ul> </li> <li>Determine what<br/>additional data, if any, is<br/>needed to define the<br/>needs of your child.</li> <li>Determine if an IDEA<br/>initial evaluations or<br/>reevaluations is<br/>warranted.</li> </ul> | When the user selects one of<br>these options, they are not<br>able to select IDEA Eligibility.                                                                                                    |  |  |
| IDEA Eligibility   | <ul> <li>Indicates the student needs<br/>an IDEA Evaluation.</li> <li>Options include: <ul> <li>Discuss the results of an<br/>IDEA initial evaluation or<br/>reevaluation.</li> <li>Determine eligibility or<br/>continued eligibility for<br/>IDEA services.</li> </ul> </li> </ul>                                                                                                    | When the user selects this<br>value, they are not able to<br>select Evaluation Process.                                                                                                    |  |  |
| Attendance         |                                                                                                    |                                                                                                    |  |  |
| First Name         | The first name of the team member.                                                                                                    | <ul> <li>This field is required for saving this editor.</li> <li>This field displays information from the Special Education</li> <li>Team Member tool. Any Team Member with an active status displays here as read-only.</li> <li>The user can also enter an additional entry for this field and when they do, an open text field displays and the user is required to enter a value.</li> </ul> |  |  |

| Field                          | Description                                                       | Validation                                                                                                    |
|--------------------------------|-------------------------------------------------------------------|----------------------------------------------------------------------------------------------------|
| Last Name                      | The last name of the team member.                                 | This field is required for<br>saving this editor.<br>This field displays information<br>from the Special Education<br>Team Member tool. Any Team<br>Member with an active status<br>displays here as read-only.<br>The user can also enter an<br>additional entry for this field<br>and when they do, an open<br>text field displays and the<br>user is required to enter a<br>value. |
| <b>Role</b><br><i>Required</i> | The role of the team member.                                      | Values available in this<br>dropdown include locked<br>attributes:<br>• General Education<br>Teacher<br>• Related Service Provider<br>• Special Education<br>Teacher<br>• Specialized Support<br>Instructional Personnel<br>• Principal<br>• Vice Principal<br>• Guardian<br>• Student<br>Unlocked Attribute values<br>include:<br>• determined by district                           |
| Invited                        | Indicates this team member<br>has been invited to the<br>meeting. | N/A                                                                                                    |

# **Conference Notification**

The Conference Notification editor is used to document when notifications were sent out informing the team of meetings.

• Click here to expand...

· · · · · · · · · · · · · · ·

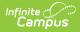

### **Conference Notification List Screen**

| Confe | erence Notification (IN PROGRESS) |                 | Editor 6 of 16 |
|-------|-----------------------------------|-----------------|----------------|
| 28    | Scheduled Meeting ↓               | Mutually Agreed |                |
|       | 02/08/2021                        | Yes             | *              |

Conference Notification List Screen

| Column Name       | Description                                                     |
|-------------------|-----------------------------------------------------------------|
| Padlock Icon      | The user currently working on the record.                       |
| Scheduled Meeting | The date of the planned meeting.                                |
| Mutually Agreed   | Indicates if the parent/guardian consented to the meeting date. |

## **Conference Notification Detail Screen**

Click an existing record or **New** to view the detail screen.

| Conference Notifi                  | cation     |        |             |               |                                                                                         |
|------------------------------------|------------|--------|-------------|---------------|-----------------------------------------------------------------------------------------|
| Scheduled Meeting Date<br>8/9/2022 |            |        |             | Mutually Agro | ree Upon<br>nt agrees to date and time of meeting and knows the purpose(s) of the mei ▼ |
| Team Member Notification           | n Tracking |        |             |               |                                                                                         |
| Team Member Name                   | Date ↓     | Method | Notified By |               | Outcome                                                                                 |
| Example Parent,<br>Guardian        | 08/02/2022 | Email  |             |               | ·                                                                                       |

Conference Notification Detail Screen

| Field                          | Description                        | Validation                                                                                                    |
|--------------------------------|------------------------------------|----------------------------------------------------------------------------------------------------|
| <b>Conference Notification</b> |                                    |                                                                                                    |
| Scheduled Meeting Date         | The date of the scheduled meeting. | This field is required for<br>saving the editor.<br>The options in this field are<br>determined from the<br>Conference Announcement<br>entries. |

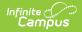

| Field                | Description                                                                                                    | Validation                    |
|----------------------|----------------------------------------------------------------------------------------------------|-------------------------------|
| Mutually Agreed Upon | <ul> <li>Indicates if the parent/guardian consents to the meeting date.</li> <li>Options include: <ul> <li>Yes, parent agrees to date and time of meeting and knows the purpose(s) of the meeting.</li> <li>No (after 3 attempts consult with your DES)</li> </ul> </li> </ul> | These options are hard coded. |

### **Team Member Notification Tracking**

This table is read only and displays the following columns:

- Team Member Name
- Date
- Method
- Notified By
- Outcome
- >

All of these read only values come from the user selecting the **Add Notification** button and entering information on a side panel recording when notifications were made to certain team members.

#### Notification Tracking (side panel)

This displays when the user clicks **Add Notification** or on the ">" from a previous entry in the table.

| Team Member Name | The name of the team member.           | The options in this field are<br>determined from the<br>marked entries from<br>Conference Announcement<br>> Invited checkbox.<br>This displays as First Name<br>Last Name, Role. |
|------------------|----------------------------------------|----------------------------------------------------------------------------------------------------|
| Date             | The date the team member was notified. | N/A                                                                                                    |

| Field                         | Description                                                                                                    | Validation                                                                                   |
|-------------------------------|----------------------------------------------------------------------------------------------------|----------------------------------------------------------------------------------------------|
| Method                        | The manner in which the team<br>member was notified. Options<br>include:<br>• Phone<br>• Personal Contact<br>• Regular Mail<br>• Return Receipt Required<br>• Personally Delivered<br>• Email<br>• Fax                                                                                                    | These options are hard<br>coded. Multiple options may<br>be selected.                        |
| Notified By                   | The person who reached out to the team member.                                                                                                    | N/A                                                                                          |
| Outcome                       | The response or end result of the notification.                                                                                                    | N/A                                                                                          |
| Outside Agency Parent Cor     | nsent Tracking                                                                                                    |                                                                                              |
| Agency                        | <ul> <li>Indicates which outside agency is<br/>involved, if applicable. Options<br/>include:</li> <li>Department of Health -<br/>Early Intervention</li> <li>Department of Health -<br/>Developmental Disabilities<br/>Division</li> <li>Department of Health -<br/>Child/Adolescents Mental<br/>Health Division</li> <li>Department of Human<br/>Services - Division of<br/>Vocational Rehabilitation</li> <li>Other (specify)</li> </ul> | When Other (specify) is<br>marked, the user is able to<br>manually enter their own<br>value. |
| Consent to Invite Needed      | Indicates that an Outside Agency<br>should be invited and the<br>Consent to Invite document is<br>needed.                                                                                                    | N/A                                                                                          |
| Consent to Invite<br>Received | Indicates a signed Consent to<br>Invite document was returned to<br>the district.                                                                                                    | N/A                                                                                          |

| Field                 | Description                                                                        | Validation                                                                                                    |
|-----------------------|------------------------------------------------------------------------------------|----------------------------------------------------------------------------------------------------|
| Consent Received Date | The date the signed Consent to<br>Invite document was returned to<br>the district. | This field becomes available<br>and required when the<br>Consent to Invite Received<br>check box is selected. |

# **Conference Actual**

The Conference Actual editor is used to document meetings that took place.

Click here to expand...

## **Conference Actual List Screen**

|    | erence Actual NOT STARTED |                  |                 |  |
|----|---------------------------|------------------|-----------------|--|
| 28 | Scheduled Meeting         | Actual Meeting ↑ | Actual Location |  |
|    | 02/08/2021                | 02/08/2021       | Virtual         |  |

Conference Actual List

| Column Name       | Description                               |
|-------------------|-------------------------------------------|
| Padlock Icon      | The user currently working on the record. |
| Scheduled Meeting | The date of the planned meeting.          |
| Actual Meeting    | The date the meeting took place.          |
| Actual Location   | The location of the meeting.              |

## **Conference Actual Detail Screen**

Click an existing record or **New** to view the detail screen.

| Scheduled Mee<br>3/9/2022 | ting Date                                                   | Scheduled Conference<br>12:00:00 PM | Time                | Scheduled Conference Location<br>Virtual | Scheduled Conference Location (specify) |
|---------------------------|-------------------------------------------------------------|-------------------------------------|---------------------|------------------------------------------|-----------------------------------------|
| Actual Confere            | nce Date *                                                  | Actual Conference Tim               | ie *                | Actual Conference Location *             | Actual Conference Location (specify)    |
| 08/09/2022                | ti i                                                        | 12:00 PM                            | Ŀ                   | Virtual                                  | •                                       |
|                           | <ul> <li>Determine what</li> <li>Determine if an</li> </ul> | IDEA initial evaluation or re       | evaluation is warra | anted.                                   |                                         |
|                           | Determine if an     IDEA Eligibility                        | IDEA initial evaluation or re       |                     |                                          |                                         |

Infinite ( Camp

Conference Actual Detail Screen

| Field                                                                                                    | Description                                                          | Validation                                                                                                    |  |  |  |
|----------------------------------------------------------------------------------------------------|----------------------------------------------------------------------|----------------------------------------------------------------------------------------------------|--|--|--|
| Actual Conference Notification: <date actual="" conference="" of=""><br/>The "<date actual="" conference="" of="">" populates based on the Actual Conference Date entered.</date></date> |                                                                      |                                                                                                    |  |  |  |
| Scheduled Meeting Date<br>Required                                                                                                    | The date of the planned meeting.                                     | The options in this field are<br>determined from the<br>Conference Announcement ><br>Scheduled Conference Date<br>entries. |  |  |  |
| Scheduled Conference<br>Time                                                                                                    | The time of the planned meeting.                                     | The options in this field are<br>determined from the<br>Conference Announcement<br>entries.<br>This field is read-only.    |  |  |  |
| Scheduled Conference<br>Location                                                                                                    | The planned conference location.                                     | The options in this field are<br>determined from the<br>Conference Announcement<br>entries.<br>This field is read-only.    |  |  |  |
| Scheduled Conference<br>Location (specify)                                                                                                    | The location of the meeting, if clarification or details are needed. | The options in this field are<br>determined from the<br>Conference Announcement<br>entries.<br>This field is read-only.    |  |  |  |

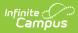

| Field                                   | Description                                                                                                    | Validation                                                                                                    |
|-----------------------------------------|----------------------------------------------------------------------------------------------------|----------------------------------------------------------------------------------------------------|
| Actual Conference Date                  | The date the meeting took place.                                                                                                    | This is required for saving the editor.                                                                                                    |
| Actual Conference Time                  | The time the meeting took place.                                                                                                    | This is required for saving the editor.                                                                                                    |
| Actual Conference<br>Location           | The location of the meeting.<br>Options include:<br>• Phone<br>• Virtual<br>• In-Person                                                                                                    | This is a required element for<br>saving the editor.<br>The values available are hard-<br>coded.                                                  |
| Actual Conference<br>Location (specify) | The location of the meeting, if clarification or details are needed.                                                                                                    | N/A                                                                                                    |
| Evaluation Process:                     | <ul> <li>Indicates the type of<br/>evaluation processes needed<br/>for the student. Displays two<br/>rows of checkboxes,</li> <li>Scheduled and Actual.</li> <li>Options include: <ul> <li>Describe the Student's<br/>Educational Concern<br/>(Impacts Learning).</li> <li>Review Current Data.</li> <li>Determine what<br/>additional data, if any, is<br/>needed to define the<br/>needs of your child.</li> <li>Determine if an IDEA<br/>initial evaluations or<br/>reevaluations is<br/>warranted.</li> </ul> </li> </ul> | The Scheduled column is read<br>only and is determined based<br>on the Scheduled Meeting<br>Date selected.<br>The Actual column can be<br>edited. |

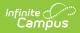

| Field                          | Description                                                                                                    | Validation                                                                                                    |
|--------------------------------|----------------------------------------------------------------------------------------------------|----------------------------------------------------------------------------------------------------|
| IDEA Eligibility               | <ul> <li>Indicates the student needs<br/>an IDEA Evaluation. Displays<br/>two rows of checkboxes,<br/>Scheduled and Actual.</li> <li>Options include: <ul> <li>Discuss the results of an<br/>IDEA initial evaluation or<br/>reevaluation.</li> <li>Determine eligibility or<br/>continued eligibility for<br/>IDEA services.</li> </ul> </li> </ul> | The Scheduled column is read<br>only and is determined based<br>on the Scheduled Meeting<br>Date selected.<br>The Actual column can be<br>edited.                                                                                                    |
| Attendance                     |                                                                                                    |                                                                                                    |
| First Name<br>Required         | The first name of the team member.                                                                                                    | The options available are<br>based on Team Members<br>entered within the Conference<br>Announcement editor who<br>have the Invited checkbox<br>marked.                                                                                                    |
| Last Name<br>Required          | The last name of the team member                                                                                                    | The options available are<br>based on Team Members<br>entered within the Conference<br>Announcement editor who<br>have the Invited checkbox<br>marked.                                                                                                    |
| <b>Role</b><br><i>Required</i> | The role of the team member.                                                                                                    | Values available in this<br>dropdown include locked<br>attributes:<br>• General Education<br>Teacher<br>• Related Service Provider<br>• Special Education<br>Teacher<br>• Specialized Support<br>Instructional Personnel<br>• Principal<br>• Vice Principal<br>• Guardian<br>• Student<br>Unlocked Attribute values are<br>determined by district. |
| Attended                       | Indicates the team member attended the meeting.                                                                                                    | Anyone marked as Attended displays on print.                                                                                                    |

| Field                                            | Description                                                              | Validation                                                                                                    |  |  |  |  |
|--------------------------------------------------|--------------------------------------------------------------------------|----------------------------------------------------------------------------------------------------|--|--|--|--|
|                                                  |                                                                          |                                                                                                    |  |  |  |  |
| Admin/Designee                                   | Indicates if the team member<br>is an admin designee for the<br>meeting. | Guardian, Student, Principal,<br>Vice Principal, any District<br>Defined roles, and manually<br>entered team members<br>cannot be marked as<br>Admin/Designee.<br>Those marked as<br>Admin/Designee AND<br>Attended display on print with<br>an asterisk (*) after their<br>name and role. |  |  |  |  |
| Excused                                          | Indicated the team member<br>was excused from the<br>meeting.            | Guardian, Student, any<br>District Defined roles, and<br>manually entered team<br>members cannot be marked<br>as Excused.<br>Those marked as Excused<br>display on print with a double<br>asterisk (**) after their name<br>and role.                                                      |  |  |  |  |
| <b>Reason for Excusal</b><br>* <i>Required</i>   | The reason the team member<br>was excused from the<br>meeting.           | * This field is required when<br>the corresponding Excused<br>checkbox is marked.                                                                                                    |  |  |  |  |
| Admin/Designee Statement                         |                                                                          |                                                                                                    |  |  |  |  |
| Admin Designee<br>Statement<br>* <i>Required</i> | A text field used to describe<br>why a designee being used.              | * This field is required when<br>the corresponding<br>Admin/Designee checkbox is<br>marked.                                                                                                    |  |  |  |  |

# **Consent for Assessment**

The Consent for Assessment editor is used to document the consent gathered to assess the student.

This editor is not available when Triennial Agreement is selected as the Evaluation Type. This

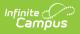

editor is also not available when No is selected in the Assessment Needed field on the Evaluation Status editor.

| Consent for Assessment              |                          |            |                           |           |              |   |
|-------------------------------------|--------------------------|------------|---------------------------|-----------|--------------|---|
| Consent for Assessment Type         |                          |            | Provided to Parent Date * |           |              |   |
| 102a - Part of an Initial           |                          |            | month/day/year            | i.        |              |   |
| Contact Efforts                     |                          |            |                           |           |              |   |
| Contact Date ↓                      | Contacted By             |            | Contacted Method          |           | Contact Name |   |
|                                     |                          | No records | available.                |           |              | * |
| Contact Results<br>Consent Given    | Consent Form Signed Date |            | School Received Consent   | Form Date |              |   |
| •                                   | month/day/year           | 3          | month/day/year            |           |              |   |
| Name of Person Signing Consent Form |                          |            |                           |           |              |   |
| Revocation                          |                          |            |                           |           |              |   |
| Consent for Assessment Editor       |                          |            |                           |           |              |   |

### Click here to expand...

| Field                                             | Description                                                                                                    | Validation                                                                                                    |
|---------------------------------------------------|----------------------------------------------------------------------------------------------------|----------------------------------------------------------------------------------------------------|
| <b>Consent for Assessment</b>                     |                                                                                                    |                                                                                                    |
| Consent for Assessment<br>Type                    | Indicates the type of<br>assessment needing consent.<br>Options include:<br>• 102a - Part of an Initial<br>• 102c - Part of a<br>Reevaluation | <ul> <li>This is a read-only field.</li> <li>This field auto-populates<br/>based on the Type of<br/>Evaluation selected within the<br/>Evaluation Header editor: <ul> <li>When Initial Evaluation is<br/>selected, 102a - Part of<br/>an Initial displays.</li> <li>When Reevaluation is<br/>selected, 102c - Part of a<br/>Reevaluation displays.</li> </ul> </li> </ul> |
| <b>Provided to Parent Date</b><br><i>Required</i> | The date the Consent for<br>Assessment form was<br>provided to the parent.                                                                    | N/A                                                                                                    |

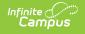

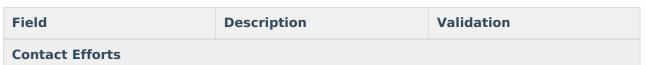

This table is read-only and displays the following columns:

- +/-
  - Contact Efforts
  - >

All of these read-only values come from the user selecting the **Add** button and entering information on a side panel recording what Contact Efforts were made.

| Contacted Efforts (side panel) |                                                                                                    |                                                                      |  |  |  |
|--------------------------------|----------------------------------------------------------------------------------------------------|----------------------------------------------------------------------|--|--|--|
| Contacted Date                 | The date the parent/guardian was contacted.                                                                                                    | N/A                                                                  |  |  |  |
| Contacted By                   | The person who attempted to contact the parent/guardian.                                                                                                    | N/A                                                                  |  |  |  |
| Contacted Method               | The manner in which the<br>parent/guardian was<br>contacted. Options include:<br>• Telephone<br>• Personal Contact<br>• Regular Mail<br>• Return Receipt<br>Requested<br>• Personally Delivered<br>• E-mail<br>• Fax | The values available are hard-<br>coded.                             |  |  |  |
| Contacted Name                 | The person contacted.                                                                                                    | N/A                                                                  |  |  |  |
| Relationship to Student        | The manner of relationship<br>the person being contacted<br>has to the student.                                                                                                    | N/A                                                                  |  |  |  |
| Outcome                        | The result of the contact.                                                                                                    | N/A                                                                  |  |  |  |
| New                            | Selecting this <b>New</b> button<br>copies the top 6 fields for<br>another entry of Contact<br>Efforts.                                                                                                    | N/A                                                                  |  |  |  |
| Contact Results                |                                                                                                    |                                                                      |  |  |  |
| Consent Given                  | Indicates if consent was given by the parent/guardian.                                                                                                    | Yes or No.<br>This is a required field on<br>complete of the editor. |  |  |  |

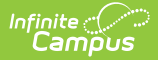

| Field                                     | Description                                         | Validation                                                                                                    |
|-------------------------------------------|-----------------------------------------------------|----------------------------------------------------------------------------------------------------|
| Consent Form Signed Date                  | The date consent was given.                         | This is a required field on complete of the editor.                                                                       |
| School Received Consent<br>Form Date      | The date consent was received.                      | This is a required field on complete of the editor.                                                                       |
| Name of Person Signing<br>Consent Form    | The name of the person who signed the consent form. | This is a required field on complete of the editor.                                                                       |
| Revocation                                | Indicates consent has been revoked.                 | Additional fields become required when marked.                                                                            |
| Revocation Form Signed<br>Date            | The date the person signed the revocation form.     | Only available when<br>Revocation is marked. This<br>field is required on<br>completion of this editor when<br>available. |
| Name of Person Signing<br>Revocation Form | The name of the person who revoked consent.         | Only available when<br>Revocation is marked. This<br>field is required on<br>completion of this editor when<br>available. |
| School Received<br>Revocation Form Date   | The date revocation was received.                   | Only available when<br>Revocation is marked. This<br>field is required on<br>completion of this editor when<br>available. |
| Consent Revocation<br>Reason              | The reason for revoking consent.                    | Only available when<br>Revocation is marked. This<br>field is required on<br>completion of this editor when<br>available. |

## **Assessment Report**

The Assessment Report editor is used to document how data has been gathered concerning the student.

**Note**: Information from this editor displays at the end of the Evaluation document when printed.

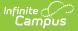

Click here to expand...

## **Assessment Report List Screen**

| Asse | ssment Report (IN PROGRESS) |                           |                     | Editor 9 of 17 |
|------|-----------------------------|---------------------------|---------------------|----------------|
| 28   | Sequence † 1                | Asessment † 2<br>Academic | Print In Evaluation | ×              |
|      |                             | Academic                  | ON                  |                |
|      |                             |                           |                     |                |

Assessment Report List Screen

| Field               | Description                                     |
|---------------------|-------------------------------------------------|
| Padlock Icon        | The user currently working on the record.       |
| Sequence            | The order in which the record prints.           |
| Assessment          | The Assessment type.                            |
| Print in Evaluation | Indicates this record prints on the Evaluation. |

## **Assessment Report Detail Screen**

Click an existing record or **New** to view the detail screen.

| Assessment Report                                                                                                    |   |                            |           |                     |  |
|----------------------------------------------------------------------------------------------------|---|----------------------------|-----------|---------------------|--|
| Assessment *                                                                                                    | • | Sequence                   |           | Print In Evaluation |  |
| Examiner(s) *                                                                                                    |   | Date of Assessment *       | •         |                     |  |
| Select Examiner(s) I verify the information in this report is accurate Licensed Supervisor Signature Required I verify the information in this report is accurate |   | month/day/year             |           |                     |  |
|                                                                                                    |   | Licensed Supervisor Signin | q Assessr | ment Report         |  |
|                                                                                                    |   |                            | -         |                     |  |
|                                                                                                    |   |                            |           |                     |  |
| Assessment Report Detail Screen                                                                                                    |   |                            |           |                     |  |

| Field                                                                      | Description                                                                                                    | Validation                                                                                                    |
|----------------------------------------------------------------------------|----------------------------------------------------------------------------------------------------|----------------------------------------------------------------------------------------------------|
| <b>Assessment</b><br><i>Required</i>                                       | <ul> <li>The assessment type. Options include:</li> <li>Academic</li> <li>Emotional Behavioral</li> <li>Cognitive</li> <li>Multi-Disciplinary</li> <li>Observation</li> <li>Occupational Therapy</li> <li>Physical Therapy</li> <li>Speech and Language</li> </ul> | The value selected in the<br>Assessment field changes the<br>rest of the editor<br>(documented below).                                                                                                    |
| Print in Evaluation                                                        | Indicates this record prints on the Evaluation.                                                                                                    | N/A                                                                                                    |
| Sequence                                                                   | The order in which the record prints.                                                                                                    | N/A                                                                                                    |
| <b>Examiner(s)</b><br><i>Required</i>                                      | The person(s) responsible for assessing the student.                                                                                                    | Multiple Examiners may be<br>selected. The options<br>available are determined by<br>those listed as active team<br>members who are staff (with<br>a District Employment and<br>District Assignment record) on<br>the student's Team Members<br>tool OR manually entered<br>people. |
| Date of Assessment<br>Required                                             | The day the assessment takes place.                                                                                                    | N/A                                                                                                    |
| I verify the information in<br>this report is accurate.<br><i>Required</i> | A checkbox indicating the information in the report is accurate.                                                                                                    | N/A                                                                                                    |
| Staff Member Signing<br>Assessment Report                                  | The person who verified the<br>accuracy of the information<br>contained within the report<br>(the person who marked the<br>checkbox above).                                                                                                    | This field is read-only and<br>auto-populates with the<br>person's name who is logged<br>in to Camps when the<br>checkbox above was selected.                                                                                                    |
| Licensed Supervisor<br>Signature Required                                  | A checkbox indication a<br>licensed supervisor signature<br>is required on the report.                                                                                                    | This field displays when any<br>Assessment Report other than<br>"Academic" or "Observation"<br>is selected.                                                                                                    |

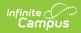

| Field                                                                      | Description                                                                       | Validation                                                                                                    |
|----------------------------------------------------------------------------|-----------------------------------------------------------------------------------|----------------------------------------------------------------------------------------------------|
| I verify the information in<br>this report is accurate.<br><i>Required</i> | A checkbox indicating the information in the report is accurate.                  | N/A                                                                                                    |
| Licensed Supervisor<br>Signing Assessment<br>Report                        | The signature of the licensed<br>supervisor when the above<br>checkbox is marked. | This field is read-only and<br>auto-populates with the<br>person's name who is logged<br>in to Camps when the<br>checkbox above was selected. |

### Academic

| Field                                              | Description                                                      | Validation |
|----------------------------------------------------|------------------------------------------------------------------|------------|
| The student was referred<br>by:<br><i>Required</i> | The person who referred the student for the academic assessment. | N/A        |

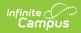

| Field                                                         | Description                                                                                                    | Validation |
|---------------------------------------------------------------|----------------------------------------------------------------------------------------------------|------------|
| Referred due to the<br>following concerns:<br><i>Required</i> | <ul> <li>The reason for referral.</li> <li>Options include: <ul> <li>Speaking</li> <li>Spelling</li> <li>Math Calculation</li> <li>Word Recognition<br/>(phonology, letter<br/>naming, phonics, word<br/>attack)</li> <li>Written Composition<br/>(grammar, sentence<br/>writing, composition of<br/>story or essay,<br/>organization)</li> <li>Reading (Language)<br/>Comprehension<br/>(summarizing, retelling,<br/>answering questions,<br/>completing cloze [maze]<br/>passages)</li> <li>Listening<br/>(understanding)</li> <li>Handwriting</li> <li>Math Reasoning</li> <li>Oral Reading Fluency<br/>(graded oral reading<br/>passages, words correct<br/>per minute [WCPM])</li> <li>Vocabulary (recognition<br/>of word meanings,<br/>multiple-choice<br/>response, production of<br/>definitions, use of words<br/>in context)</li> </ul></li></ul> | Ν/Α        |
| <b>Background Information</b>                                 |                                                                                                    |            |
| Relevant information<br>regarding:<br>Required                | Any pertinent information regarding the student's background.                                                                                                    | N/A        |
| <b>Parent Information:</b><br><i>Required</i>                 | Any pertinent information<br>regarding the student's<br>parent/guardian.                                                                                                    | N/A        |

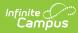

| Field                                                                | Description                                                                                                    | Validation                                                                                                    |
|----------------------------------------------------------------------|----------------------------------------------------------------------------------------------------|----------------------------------------------------------------------------------------------------|
| Pre-referral Interventions:                                          | <ul> <li>Any pre-referral interventions.</li> <li>Options include: <ul> <li>Not Applicable</li> <li>Attended Early</li> <li>Intervention Program</li> <li>Received Private</li> <li>Occupational Therapy</li> <li>Services</li> </ul> </li> <li>Received School-Based <ul> <li>Interventions</li> <li>Received Teacher</li> <li>Interventions</li> </ul> </li> <li>No Interventions <ul> <li>Provided</li> <li>Other</li> </ul> </li> </ul> | Multiple options may be<br>selected.                                                                                       |
| <b>Specify:</b><br>*Required                                         | Additional information when<br>"Other" is selected above.                                                                                                    | *This field is required when<br>"Other" is selected above.                                                                 |
| Outcomes:                                                            | The outcome of the interventions.                                                                                                    | N/A                                                                                                    |
| Environmental, Cultural and                                          | /or Dialectal Considerations                                                                                                    |                                                                                                    |
| Language(s) spoken in the<br>home:<br><i>Required</i>                | The student's spoken<br>language at home.                                                                                                    | The values available in this<br>field are pulled from Student<br>Information > Census ><br>Language Spoken in the<br>Home. |
| <b>Dialect/Cultural</b><br><b>Considerations:</b><br><i>Required</i> | <ul> <li>The student's language they primarily speak. Options include:</li> <li>Standard American English</li> <li>Local Hawaiian Creole (i.e., pidgin English)</li> <li>A mixture of English and Home Language(s)</li> <li>Other</li> </ul>                                                                                                    | N/A                                                                                                    |
| <b>Specify:</b><br><i>*Required</i>                                  | Additional information when<br>"Other" is selected above.                                                                                                    | *This field is required when<br>"Other" is selected above.                                                                 |
| Assessment Procedures and Results                                    |                                                                                                    |                                                                                                    |

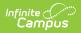

| Field                                                                                               | Description                                                                                                    | Validation |
|----------------------------------------------------------------------------------------------------|----------------------------------------------------------------------------------------------------|------------|
| All domains pertaining to<br>the area(s) of concern<br>were assessed and test<br>results are valid. | A checkbox indicating all<br>area(s) of concern were<br>assessed.                                                          | N/A        |
| A variety of assessment<br>procedures were used to<br>gather information.                           | A checkbox indicating a a<br>variety of assessment<br>methods were used to gather<br>data.                                 | N/A        |
| Tests Administered:                                                                                 | The tests administered to the student.                                                                                     | N/A        |
| Informal/Non-Standardized<br>Measures/Methods Used:                                                 | Any other assessment<br>methods used. Options<br>include:<br>• Records Review<br>• Interview<br>• Observation              | N/A        |
| Behavioral Observations                                                                             |                                                                                                    |            |
| Behavior in:                                                                                        | Indicates how the student's<br>behavior was assessed.<br>Options include:<br>• One-to-One Setting<br>• Group Setting       | N/A        |
| Behavior with:                                                                                      | Indicates who assessed the<br>student's behavior. Options<br>include:<br>• Familiar Adult<br>• Unfamiliar Adult<br>• Peers | N/A        |

| Field                                                                                                    | Description                                                                                                    | Validation                                                                       |
|----------------------------------------------------------------------------------------------------|----------------------------------------------------------------------------------------------------|----------------------------------------------------------------------------------|
| Behavior:                                                                                                | <ul> <li>The student's behavior<br/>assessment. Options include:</li> <li>Interacted with or<br/>responded</li> <li>Used repetitive or<br/>perseverative behaviors</li> <li>Difficulty switching tasks</li> <li>Followed directions</li> <li>Responded to questions<br/>after lengthy pauses</li> <li>Did not interact/respond<br/>to communication<br/>partner</li> </ul> | N/A                                                                              |
| Academic Assessment Findings                                                                             |                                                                                                    |                                                                                  |
| Analysis of Findings                                                                                     | A text field used to describe the findings.                                                                                                    | N/A                                                                              |
| Implications for Learning an                                                                             | d Educational Impact                                                                                                    |                                                                                  |
| Student has challenges<br>with skill area(s) that<br>prevent participation in<br>educational activities. | Indicates the student has<br>challenges pertaining to their<br>academic progress.                                                                                                    | N/A                                                                              |
| Identify activities and impact on participation:                                                         | The activities that impact the student's participation.                                                                                                    | This field becomes available<br>when the corresponding<br>check box is selected. |
| There is no adverse impact<br>on the student's ability to<br>participate in educational<br>activities.   | Indicates the student does not<br>have challenges pertaining to<br>their academic progress.                                                                                                    | N/A                                                                              |
| Summary and Recommendations                                                                              |                                                                                                    |                                                                                  |
| Explain:                                                                                                 | A summary of the evaluation team's recommendations.                                                                                                    | N/A                                                                              |

### Cognitive

| Field                         | Description              | Validation |
|-------------------------------|--------------------------|------------|
| Reason for Referral           |                          |            |
| Explain:                      | The reason for referral. | N/A        |
| <b>Background Information</b> |                          |            |

| Field                                                                                                    | Description                                                                                   | Validation |
|----------------------------------------------------------------------------------------------------|-----------------------------------------------------------------------------------------------|------------|
| Explain:                                                                                                    | Any pertinent information regarding the student's background.                                 | N/A        |
| Environmental, Cultural and                                                                                                    | or Dialectal Considerations                                                                   |            |
| Explain:                                                                                                    | Any pertinent information<br>regarding the student's<br>environment, culture, and<br>dialect. | N/A        |
| Functional Performance                                                                                                    |                                                                                               |            |
| Explain:                                                                                                    | Any pertinent information regarding the student's functional performance.                     | N/A        |
| Assessment Procedures and                                                                                                    | Results                                                                                       |            |
| Test(s) Administered:                                                                                                    | The tests administered to the student.                                                        | N/A        |
| Date(s) of Assessment(s):                                                                                                    | When the tests were administered.                                                             | N/A        |
| All tests administered<br>were validated for the<br>purposes in the<br>assessment. (Cognitive,<br>Social/Emotional,<br>Academic, etc.) | A checkbox indicating all area(s) of concern were assessed.                                   | N/A        |
| Testing Observation:                                                                                                    | Any results observed during testing.                                                          | N/A        |
| Assessment Results:                                                                                                    | The results of the test.                                                                      | N/A        |
| Interpretation of<br>Assessment Results:                                                                                               | The interpretation of the test results.                                                       | N/A        |
| Implications for Learning and Educational Impact                                                                                       |                                                                                               |            |
| Explain:                                                                                                    | The implications for the student's learning based on the assessments.                         | N/A        |
| Summary and Recommendations                                                                                                    |                                                                                               |            |
| Explain:                                                                                                    | A summary of the team's recommendations for action.                                           | N/A        |

### **Emotional Behavioral**

| Field                                                                                                    | Description                                                                                                    | Validation                                                                                                    |
|----------------------------------------------------------------------------------------------------|----------------------------------------------------------------------------------------------------|----------------------------------------------------------------------------------------------------|
| Why does the student require an EBA:                                                                                                   | The reason why the student<br>requires an Emotional<br>Behavioral Assessment.                                                                                                    | N/A                                                                                                    |
| <b>Background Information</b>                                                                                                    |                                                                                                    |                                                                                                    |
| Include relevant<br>information regarding the<br>following (format of<br>provided information to be<br>determined by the<br>assessor): | Any pertinent information<br>regarding the student's<br>background.                                                                                                    | N/A                                                                                                    |
| Environmental, Cultural and                                                                                                    | /or Dialectal Considerations.                                                                                                    |                                                                                                    |
| Language(s) spoken in the<br>home:<br><i>Required</i>                                                                                  | The student's spoken<br>language at home.                                                                                                    | The values in this field are<br>pulled from Student<br>Information > Census ><br>Language Spoken in the<br>Home. |
| Dialect/Cultural<br>Considerations:<br>*Required                                                                                       | <ul> <li>The student's language they primarily speak. Options include:</li> <li>Standard American English</li> <li>Local Hawaiian Creole (i.e., pidgin English)</li> <li>A mixture of English and Home Language(s)</li> <li>Other</li> </ul> | N/A                                                                                                    |
| Specify:                                                                                                    | Additional information when<br>"Other" is selected above.                                                                                                    | This field appears when<br>"Other" is selected from the<br>field prior.                                          |
| Cultural or Transcultural<br>Considerations:                                                                                           | Any cultural considerations.                                                                                                    | N/A                                                                                                    |
| Any other student or<br>environmental<br>characteristics that affects<br>assessment selection or<br>interpretation:                    | Any other informational that<br>may impact the student's<br>assessment or interpretation<br>of the assessment.                                                                                                    | N/A                                                                                                    |
| Assessment Procedures                                                                                                    |                                                                                                    |                                                                                                    |

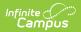

| Field                                                                                                    | Description                                                                 | Validation |
|----------------------------------------------------------------------------------------------------|-----------------------------------------------------------------------------|------------|
| Sources of information and assessment tools:                                                                                                    | The methods of assessment.                                                  | N/A        |
| Additional Assessment<br>Information Data:                                                                                                    | Any other assessment methods used.                                          | N/A        |
| <b>Results and Functional Perfo</b>                                                                                                    | ormance                                                                     |            |
| Assessment Results:                                                                                                    | The results of the functional performance assessment.                       | N/A        |
| Implications for Learning an                                                                                                    | d Educational Impact                                                        |            |
| How the identified<br>characteristics would be<br>expected to impact the<br>student's functioning in<br>the classroom/school<br>setting.<br>Include both positive<br>impact and negative<br>impact. | The implications for the<br>student's learning based on<br>the assessments. | N/A        |
| Formulation                                                                                                    |                                                                             |            |
| Formulations/Conclusions<br>(integrative description)<br>and diagnostic<br>impressions (if any)                                                                                                    | Any conclusions, if any.                                                    | N/A        |
| Summary and Recommendations                                                                                                    |                                                                             |            |
| Summarize:                                                                                                    | A summary of the evaluation team's recommendations.                         | N/A        |
| Strengths-Based<br>Recommendations:                                                                                                    | Any recommendations based on the student's strengths.                       | N/A        |

# **Multi-Disciplinary**

| Field                         | Description              | Validation |
|-------------------------------|--------------------------|------------|
| Reason for Referral           |                          |            |
| Explain:                      | The reason for referral. | N/A        |
| <b>Background Information</b> |                          |            |

| Field                                                                                                    | Description                                                                                   | Validation |
|----------------------------------------------------------------------------------------------------|-----------------------------------------------------------------------------------------------|------------|
| Explain:                                                                                                    | Any pertinent information regarding the student's background.                                 | N/A        |
| Environmental, Cultural and                                                                                                    | or Dialectal Considerations                                                                   |            |
| Explain:                                                                                                    | Any pertinent information<br>regarding the student's<br>environment, culture, and<br>dialect. | N/A        |
| Functional Performance                                                                                                    |                                                                                               |            |
| Explain:                                                                                                    | Any pertinent information regarding the student's functional performance.                     | N/A        |
| Assessment Procedures and                                                                                                    | Results                                                                                       |            |
| Test(s) Administered:                                                                                                    | The tests administered to the student.                                                        | N/A        |
| Date(s) of Assessment(s):                                                                                                    | When the tests were administered.                                                             | N/A        |
| All tests administered<br>were validated for the<br>purposes in the<br>assessment. (Cognitive,<br>Social/Emotional,<br>Academic, etc.) | A checkbox indicating all area(s) of concern were assessed.                                   | N/A        |
| Testing Observation:                                                                                                    | Any results observed during testing.                                                          | N/A        |
| Assessment Results:                                                                                                    | The results of the test.                                                                      | N/A        |
| Interpretation of<br>Assessment Results:                                                                                               | The interpretation of the test results.                                                       | N/A        |
| Implications for Learning and Educational Impact                                                                                       |                                                                                               |            |
| Explain:                                                                                                    | The implications for the student's learning based on the assessments.                         | N/A        |
| Summary and Recommendations                                                                                                    |                                                                                               |            |
| Explain:                                                                                                    | A summary of the team's recommendations for action.                                           | N/A        |

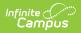

#### Observation

| Field                                              | Description                                                                                                    | Validation                                                                                |  |
|----------------------------------------------------|----------------------------------------------------------------------------------------------------|-------------------------------------------------------------------------------------------|--|
| Reason for Referral                                | Reason for Referral                                                                                                    |                                                                                           |  |
| The student was referred<br>by:<br><i>Required</i> | The person who referred the student for the assessment.                                                                        | N/A                                                                                       |  |
| Academic:                                          | The academic area. Options<br>include:<br>• Reading<br>• Writing<br>• Math<br>• Other                                          | N/A                                                                                       |  |
| Specify:                                           | Additional information when<br>"Other" is selected above.                                                                      | This field becomes available<br>when "Other" is selected from<br>the corresponding field. |  |
| Behavior:                                          | <ul><li>The behavior area. Options include:</li><li>Unstructured Periods</li><li>Structured Activities</li><li>Other</li></ul> | N/A                                                                                       |  |
| Specify:                                           | Additional information when<br>"Other" is selected above.                                                                      | This field becomes available<br>when "Other" is selected from<br>the corresponding field. |  |
| <b>Background Information</b>                      | Background Information                                                                                                    |                                                                                           |  |
| Relevant information regarding:                    | Any pertinent information<br>regarding the student's<br>background.                                                            | N/A                                                                                       |  |
| Parent Information:                                | Any pertinent information regarding the student's parent/guardian.                                                             | N/A                                                                                       |  |

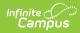

| Field                                                                | Description                                                                                                    | Validation                                                                                                    |
|----------------------------------------------------------------------|----------------------------------------------------------------------------------------------------|----------------------------------------------------------------------------------------------------|
| Pre-referral Interventions:                                          | <ul> <li>Any pre-referral interventions.</li> <li>Options include: <ul> <li>Not Applicable</li> <li>Attended Early</li> <li>Intervention Program</li> <li>Received Private</li> <li>Occupational Therapy</li> <li>Services</li> <li>Received School-Based</li> <li>Interventions</li> <li>Received Teacher</li> <li>Interventions</li> <li>No Interventions</li> <li>Provided</li> <li>Other</li> </ul> </li> </ul> | N/A                                                                                                    |
| Specify:                                                             | Additional information when<br>"Other" is selected above.                                                                                                    | This field appears when<br>"Other" is selected from the<br>field prior.                                          |
| Outcomes:                                                            | The outcome of the interventions.                                                                                                    | N/A                                                                                                    |
| Environmental, Cultural and                                          | /or Dialectal Considerations                                                                                                    |                                                                                                    |
| Language(s) spoken in the<br>home:<br><i>Required</i>                | The student's spoken<br>language at home.                                                                                                    | The values in this field are<br>pulled from Student<br>Information > Census ><br>Language Spoken in the<br>Home. |
| <b>Dialect/Cultural</b><br><b>Considerations:</b><br><i>Required</i> | <ul> <li>The student's language they primarily speak. Options include:</li> <li>Standard American English</li> <li>Local Hawaiian Creole (i.e., pidgin English)</li> <li>A mixture of English and Home Language(s)</li> <li>Other</li> </ul>                                                                                                    | N/A                                                                                                    |
| Specify:                                                             | Additional information when<br>"Other" is selected above.                                                                                                    | This field becomes available<br>when "Other" is selected from<br>the corresponding field.                        |
| Assessment Procedures and Results                                    |                                                                                                    |                                                                                                    |

| Field                                                                     | Description                                                                                                   | Validation                                                                   |
|---------------------------------------------------------------------------|----------------------------------------------------------------------------------------------------|------------------------------------------------------------------------------|
| Observation in the domain of:                                             | A checkbox for the domain.                                                                                    | N/A                                                                          |
| <b>Domain:</b><br><i>Required</i>                                         | The domain area.                                                                                              | This field becomes available<br>when the corresponding field<br>is selected. |
| A variety of assessment<br>procedures were used to<br>gather information. | A checkbox indicating a a<br>variety of assessment<br>methods were used to gather<br>data.                    | N/A                                                                          |
| Tests Administered:                                                       | The tests administered to the student.                                                                        | N/A                                                                          |
| Informal/Non-Standardized<br>Measures/Methods Used:                       | Any other assessment<br>methods used. Options<br>include:<br>• Records Review<br>• Interview<br>• Observation | N/A                                                                          |
| Writing:                                                                  | The results of the writing assessment.                                                                        | N/A                                                                          |
| Reading:                                                                  | The results of the reading assessment.                                                                        | N/A                                                                          |
| Mathematics:                                                              | The results of the mathematics assessment.                                                                    | N/A                                                                          |
| Behavior:                                                                 | The results of the behavior assessment.                                                                       | N/A                                                                          |
| Date of Observation:                                                      | When the test was administered.                                                                               | N/A                                                                          |
| Start Time of Observation:                                                | The start time of the test.                                                                                   | N/A                                                                          |
| End Time of Observation:                                                  | The end time of the test.                                                                                     | N/A                                                                          |
| Setting of Observation:                                                   | The test setting.                                                                                             | N/A                                                                          |
| #of Students in Setting:                                                  | The number of students present during the test.                                                               | N/A                                                                          |
| #of Adults in Setting:                                                    | The number of adults present during the test.                                                                 | N/A                                                                          |
| Name and Title of Person<br>Completing Observation:                       | The person observing.                                                                                         | N/A                                                                          |

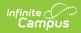

| Field                                                                                         | Description                                                                                                    | Validation                                                                                 |
|-----------------------------------------------------------------------------------------------|----------------------------------------------------------------------------------------------------|--------------------------------------------------------------------------------------------|
| Student was observed<br>during:                                                               | <ul> <li>When the student was</li> <li>observed. Options include: <ul> <li>Lecture</li> <li>Discussion</li> <li>Independent seatwork</li> <li>Small group work</li> </ul> </li> </ul>                                                                                                    | N/A                                                                                        |
| Student's level of<br>engagement and<br>participation:                                        | A description of the student's<br>level of participation during<br>the test.                                                                                                    | N/A                                                                                        |
| Special supports<br>conditions observed:                                                      | Any additional observations.                                                                                                    | N/A                                                                                        |
| Instructional strategies<br>and/or behavior supports<br>used during the<br>instruction:       | The supports provided to the<br>student during the test.<br>Options include:<br>• Wait Time<br>• Repetition<br>• Visual Supports<br>• Graphic Organizers<br>• Rephrasing<br>• Rate of Instruction<br>• Manipulatives<br>• Positive Reinforcement<br>• Re-direction<br>• Teacher Proximity<br>• Environmental Factors<br>(lesson organization, no<br>visual supports)<br>• External versus Internal<br>(within student factors)<br>• Other | N/A                                                                                        |
| Specify:                                                                                      | Additional information when<br>"Other" is selected above.                                                                                                    | This field becomes available<br>when "Other" in the<br>corresponding field is<br>selected. |
| Student's reaction to<br>instructional strategy(ies)<br>and/or behavior supports<br>provided: | The student's response to the supports provided.                                                                                                    | N/A                                                                                        |

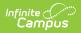

| Field                                                                                                    | Description                                                                                                    | Validation                                                                   |
|----------------------------------------------------------------------------------------------------|----------------------------------------------------------------------------------------------------|------------------------------------------------------------------------------|
| Student's behavior during<br>the observation session<br>and how the behavior<br>compares to that of other<br>students in the class at the<br>same time:                   | A comparison between the<br>student's behavior and their<br>peers during the same<br>session.                   | N/A                                                                          |
| Student's academic<br>performance during the<br>observation session and<br>how the performance<br>compares to that of other<br>students in the class at the<br>same time: | A comparison between the<br>student's academic<br>performance and their peers<br>during the same session.       | N/A                                                                          |
| Implications for Learning an                                                                                                    | d Educational Impact                                                                                            |                                                                              |
| Student has challenges<br>with skill area(s) that<br>prevent participation in<br>educational activities                                                                   | Indicates the student has<br>challenges impeding their<br>participation in educational<br>activities.           | N/A                                                                          |
| Identify activities and impact on participation:                                                                                                    | A description of activities and<br>their impact on the student's<br>education.                                  | This field becomes available<br>when the corresponding value<br>is selected. |
| There is no adverse impact<br>on the student's ability to<br>participate in educational<br>activities                                                                     | Indicates the student does not<br>have challenges impeding<br>their participation in<br>educational activities. | N/A                                                                          |
| Summary and Recommendations                                                                                                    |                                                                                                    |                                                                              |
| Explain:                                                                                                    | A summary of the evaluation team's recommendations.                                                             | N/A                                                                          |

# **Occupational Therapy**

| Field                                              | Description                                             | Validation |
|----------------------------------------------------|---------------------------------------------------------|------------|
| Reason for Referral                                |                                                         |            |
| The student was<br>referred by:<br><i>Required</i> | The person who referred the student for the assessment. | N/A        |

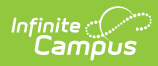

| Field                                      | Description                                                                                                    | Validation |
|--------------------------------------------|----------------------------------------------------------------------------------------------------|------------|
| Referred due to the<br>following concerns: | <ul> <li>The reason for referral. Options include:</li> <li>School Related Activities of Daily Living</li> <li>Environmental Factors (maintaining and changing positions, orientation and travel on campus, or recreational movement)</li> <li>Student Roles (following class routines, safety awareness, respecting the space/time/materials of others, staying seated, requesting help, making needs known, social awareness, building/maintaining relationships)</li> <li>Access to Learning (participating in class activities, following demonstrations, understanding cause and effect, carrying out verbal directions, attending to instruction, using classroom tools, managing materials, completing assignments, or transition between activities)</li> <li>Play/Recreation (exploring/using objectives/environments/ideas, interacting with peers, modeling, imagining, or creating play schemes)</li> </ul> | Ν/Α        |
| Background Information                     |                                                                                                    |            |
| Relevant information regarding:            | Any pertinent information regarding the student's background.                                                                                                    | N/A        |
| Parent Information:                        | Any pertinent information<br>regarding the student's<br>parent/guardian.                                                                                                    | N/A        |

| Field                                                  | Description                                                                                                    | Validation                                                                                                    |  |
|--------------------------------------------------------|----------------------------------------------------------------------------------------------------|----------------------------------------------------------------------------------------------------|--|
| Pre-referral<br>Interventions:                         | <ul> <li>Any pre-referral interventions.</li> <li>Options include: <ul> <li>Not Applicable</li> <li>Attended Early Intervention<br/>Program</li> <li>Received Private Occupational<br/>Therapy Services</li> <li>Received School-Based<br/>Interventions</li> <li>Received Teacher<br/>Interventions</li> <li>No Interventions Provided</li> <li>Other</li> </ul> </li> </ul> | Multiple options may be<br>selected.                                                                             |  |
| Specify:                                               | Additional information when<br>"Other" is selected above.                                                                                                    | This field appears when<br>"Other" is selected from the<br>field prior.                                          |  |
| Outcomes:                                              | The outcome of the interventions.                                                                                                    | N/A                                                                                                    |  |
| Environmental, Cultural                                | Environmental, Cultural and/or Dialectal Considerations                                                                                                    |                                                                                                    |  |
| Language(s) spoken in<br>the home:<br><i>Required</i>  | The student's spoken language at home.                                                                                                    | The values in this field are<br>pulled from Student<br>Information > Census ><br>Language Spoken in the<br>Home. |  |
| Dialect/Cultural<br>Considerations:<br><i>Required</i> | <ul> <li>The student's language they<br/>primarily speak. Options include:</li> <li>Standard American English</li> <li>Local Hawaiian Creole (i.e.,<br/>pidgin English)</li> <li>A mixture of English and Home<br/>Language(s)</li> <li>Other</li> </ul>                                                                                                    | N/A                                                                                                    |  |
| Specify:                                               | Additional information when<br>"Other" is selected above.                                                                                                    | This field appears when<br>"Other" is selected from the<br>field prior.                                          |  |
| Assessment Procedures                                  | and Results                                                                                                    |                                                                                                    |  |

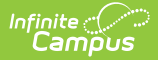

| Field                                                                                                  | Description                                                                                                    | Validation |
|----------------------------------------------------------------------------------------------------|----------------------------------------------------------------------------------------------------|------------|
| All domains pertaining<br>to the area(s) of<br>concern were assessed<br>and test results are<br>valid. | A checkbox indicating all area(s) of concern were assessed.                                                                            | N/A        |
| A variety of<br>assessment procedures<br>were used to gather<br>information.                           | A checkbox indicating a a variety of<br>assessment methods were used to<br>gather data.                                                | N/A        |
| Tests Administered:                                                                                    | The tests administered to the student.                                                                                                 | N/A        |
| Informal/Non-<br>Standardized<br>Measures/Methods<br>Used:                                             | <ul><li>Any other assessment methods<br/>used. Options include:</li><li>Records Review</li><li>Interview</li><li>Observation</li></ul> | N/A        |

#### **Context/Environment**

This section has multiple sections describing the different contexts or environments and the level of impact on the student. For each of the sections listed below, the level of impact and a description should be documented:

- Physical Layout
- Organization of Materials/Supplies
- Availability/Clarity of Performance Expectations
- Noise Level
- Visual Stimuli
- Lighting
- Number of Individuals Present
- Temperature
- Other

| Level of Impact:                                                                                  | <ul> <li>The level of impact pertaining to the particular environmental condition. Options include:</li> <li>No Impact</li> <li>Minimal Impact</li> <li>Significant Impact</li> </ul> | N/A |
|---------------------------------------------------------------------------------------------------|----------------------------------------------------------------------------------------------------|-----|
| Description of factor<br>and how it impacts<br>participation and<br>performance in<br>activities: | A description of the environmental<br>condition and specifically how it<br>impacts the student's participation<br>and performance.                                                    | N/A |

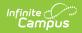

| Field                                                                                                    | Description                                                                                 | Validation                                                                    |
|----------------------------------------------------------------------------------------------------|---------------------------------------------------------------------------------------------|-------------------------------------------------------------------------------|
| <ul> <li>Functional Performance</li> <li>This section has multiple sections describing the functional areas and the student's strengths and challenges in that area. For each of the sections listed below, the student's performance, strengths, challenges, and additional factors should be documented: <ul> <li>Self-Care</li> <li>Environmental Factors</li> <li>Student Role/Interaction Skills</li> <li>Learning/Academics</li> <li>Play/Recreation</li> </ul> </li> </ul> |                                                                                             |                                                                               |
| Student Performance:                                                                                                    | The student's performance in the particular area.                                           | N/A                                                                           |
| Strengths:                                                                                                    | The student's strengths with these activities.                                              | N/A                                                                           |
| Challenges:                                                                                                    | The student's challenges with these activities.                                             | N/A                                                                           |
| Factors Affecting<br>Student Participation:                                                                                                    | Additional factors impacting the student's participation in these activities.               | N/A                                                                           |
| Standardized Assessment Results                                                                                                    |                                                                                             |                                                                               |
| Explain:                                                                                                    | A summary of the assessment results.                                                        | N/A                                                                           |
| Implications for Learning                                                                                                    | and Educational Impact                                                                      |                                                                               |
| Student has challenges<br>with skill area(s) that<br>prevent participation in<br>educational activities.                                                                                                    | Indicates the student has<br>challenges pertaining to their<br>academic progress.           | N/A                                                                           |
| Identify activities and<br>impact on<br>participation:                                                                                                    | The activities that impact the student's participation                                      | This field becomes available<br>when the corresponding<br>checkbox is marked. |
| There is no adverse<br>impact on the<br>student's ability to<br>participate in<br>educational activities.                                                                                                    | Indicates the student does not have<br>challenges pertaining to their<br>academic progress. | N/A                                                                           |

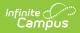

| Field                           | Description                                                                                                    | Validation                                                                                                    |
|---------------------------------|----------------------------------------------------------------------------------------------------|----------------------------------------------------------------------------------------------------|
| Level of Support<br>Needed      | <ul> <li>The level of support the student needs in the particular area.</li> <li>Options include: <ul> <li>Functional (little or no support needed)</li> <li>Moderate Level of Support Needed</li> <li>High Level of Support Needed</li> </ul> </li> </ul> | The Levels of Support<br>Needed, Responsiveness to<br>Assistance, and Comments<br>fields also applies to the<br>following sections:<br>• Self-Care<br>• Environmental Factors<br>• Student<br>Role/Interaction Skills<br>• Learning/Academics<br>• Play/Recreation |
| Responsiveness to<br>Assistance | The student's response to<br>assistance in the particular area.<br>Options include:<br>• Responsive<br>• Somewhat Responsive<br>• Not Responsive                                                                                                    | N/A                                                                                                    |
| Comments:                       | Any additional information regarding the particular area.                                                                                                    | N/A                                                                                                    |
| Summary and Recommendations     |                                                                                                    |                                                                                                    |
| Explain:                        | A summary of the evaluation team's recommendations.                                                                                                    | N/A                                                                                                    |

# **Physical Therapy**

| Field                                              | Description                                             | Validation |
|----------------------------------------------------|---------------------------------------------------------|------------|
| Reason for Referral                                |                                                         |            |
| The student was referred<br>by:<br><i>Required</i> | The person who referred the student for the assessment. | N/A        |

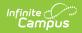

| Field                                                         | Description                                                                                                    | Validation                                                              |
|---------------------------------------------------------------|----------------------------------------------------------------------------------------------------|-------------------------------------------------------------------------|
| Referred due to the<br>following Mobility<br>concerns within: | <ul> <li>The Mobility concerns of the student that led to the referral. Options include:</li> <li>Classroom</li> <li>Campus (navigating between buildings, stairs, cafeteria, library, etc.)</li> <li>Outdoor Recess Play Area</li> <li>Other</li> </ul>                                                                                                    | N/A                                                                     |
| Specify:                                                      | Additional information when<br>"Other" is selected above.                                                                                                    | This field appears when<br>"Other" is selected from the<br>field prior. |
| <b>Background Information</b>                                 |                                                                                                    |                                                                         |
| Relevant information regarding medical history:               | Any pertinent information regarding the student's background.                                                                                                    | N/A                                                                     |
| Pre-referral Interventions:                                   | <ul> <li>Any pertinent information<br/>regarding the student's<br/>parent/guardian. Options<br/>include:</li> <li>Not Applicable</li> <li>Attended Early<br/>Intervention Program</li> <li>Received Private<br/>Occupational Therapy<br/>Services</li> <li>Received School-Based<br/>Interventions</li> <li>Received Teacher<br/>Interventions</li> <li>No Interventions<br/>Provided</li> <li>Other</li> </ul> | Multiple options may be<br>selected.                                    |
| Specify:                                                      | Additional information when<br>"Other" is selected above.                                                                                                    | This field appears when<br>"Other" is selected from the<br>field prior. |
| Outcomes:                                                     | The outcome of the interventions.                                                                                                    | N/A                                                                     |

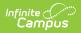

| Field                                                                                               | Description                                                                                                    | Validation                                                                                                    |  |
|----------------------------------------------------------------------------------------------------|----------------------------------------------------------------------------------------------------|----------------------------------------------------------------------------------------------------|--|
| Environmental, Cultural and                                                                         | Environmental, Cultural and/or Dialectal Considerations                                                                                                    |                                                                                                    |  |
| Language(s) spoken in the<br>home:<br><i>Required</i>                                               | The student's spoken<br>language at home.                                                                                                    | The values in this field are<br>pulled from Student<br>Information > Census ><br>Language Spoken in the<br>Home. |  |
| <b>Dialect/Cultural</b><br><b>Considerations:</b><br><i>Required</i>                                | <ul> <li>The student's language they primarily speak. Options include:</li> <li>Standard American English</li> <li>Local Hawaiian Creole (i.e., pidgin English)</li> <li>A mixture of English and Home Language(s)</li> <li>Other</li> </ul> | N/A                                                                                                    |  |
| Specify:                                                                                            | Additional information when<br>"Other" is selected above                                                                                                    | This field appears when<br>"Other" is selected from the<br>field prior.                                          |  |
| Assessment Procedures and Results                                                                   |                                                                                                    |                                                                                                    |  |
| All domains pertaining to<br>the area(s) of concern<br>were assessed and test<br>results are valid. | A checkbox indicating all area(s) of concern were assessed.                                                                                                    | N/A                                                                                                    |  |
| A variety of assessment<br>procedures were used to<br>gather information.                           | A checkbox indicating a a<br>variety of assessment<br>methods were used to gather<br>data.                                                                                                    | N/A                                                                                                    |  |
| Tests Administered:                                                                                 | The tests administered to the student.                                                                                                    | N/A                                                                                                    |  |
| Informal/Non-Standardized<br>Measures/Methods Used:                                                 | Any other assessment<br>methods used. Options<br>include:<br>• Records Review<br>• Interview<br>• Observation                                                                                                    | N/A                                                                                                    |  |

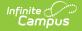

| Field                                                                                          | Description                                                                                                    | Validation |
|------------------------------------------------------------------------------------------------|----------------------------------------------------------------------------------------------------|------------|
|                                                                                                |                                                                                                    |            |
| Level of Impact:                                                                               | The level of impact pertaining<br>to the particular<br>environmental condition.<br>Options include:<br>• No Impact<br>• Minimal Impact<br>• Significant Impact | N/A        |
| Description of factor and<br>how it impacts<br>participation and<br>performance in activities: | A description of the<br>environmental condition and<br>specifically how it impacts the<br>student's participation and<br>performance.                          | N/A        |

#### **Functional Performance**

This section has multiple sections describing the functional areas and the student's strengths and challenges in that area. For each of the sections listed below, the student's performance, strengths, challenges, and additional factors should be documented:

- Self-Care
- Environmental Factors
- Student Role/Interaction Skills
- Learning/Academics
- Play/Recreation

| Student Performance: | The student's performance in the particular area. | N/A |
|----------------------|---------------------------------------------------|-----|
| Strengths:           | The student's strengths with these activities.    | N/A |
| Challenges:          | The student's challenges with these activities.   | N/A |

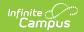

| Field                                                                                                    | Description                                                                                                    | Validation                                                                                                    |
|----------------------------------------------------------------------------------------------------|----------------------------------------------------------------------------------------------------|----------------------------------------------------------------------------------------------------|
| Factors Affecting Student<br>Participation:                                                              | Additional factors impacting<br>the student's participation in<br>these activities.                                                                                                    | N/A                                                                                                    |
| Standardized Assessment Ro                                                                               | esults                                                                                                    |                                                                                                    |
| Explain:                                                                                                 | A summary of the assessment results.                                                                                                    | N/A                                                                                                    |
| Implications for Learning an                                                                             | d Educational Impact                                                                                                    |                                                                                                    |
| Student has challenges<br>with skill area(s) that<br>prevent participation in<br>educational activities. | Indicates the student has<br>challenges pertaining to their<br>academic progress.                                                                                                    | N/A                                                                                                    |
| Identify activities and<br>impact on participation:                                                      | The activities that impact the student's participation                                                                                                    | This field appears when<br>"Other" is selected from the<br>field prior.                                                                                                    |
| There is no adverse impact<br>on the student's ability to<br>participate in educational<br>activities.   | Indicates the student does not<br>have challenges pertaining to<br>their academic progress.                                                                                                    | N/A                                                                                                    |
| Level of Support Needed:                                                                                 | <ul> <li>The level of support the student needs in the particular area. Options include:</li> <li>Functional (little or no support needed)</li> <li>Moderate Level of Support Needed</li> <li>High Level of Support Needed</li> </ul> | The Levels of Support<br>Needed, Responsiveness to<br>Assistance, and Comments<br>fields also applies to the<br>following sections:<br>• Self-Care<br>• Environmental Factors<br>• Student Role/Interaction<br>Skills<br>• Learning/Academics<br>• Play/Recreation |
| Responsiveness to<br>Assistance:                                                                         | The student's response to<br>assistance in the particular<br>area. Options include:<br>• Responsive<br>• Somewhat Responsive<br>• Not Responsive                                                                                      | N/A                                                                                                    |
| Comments:                                                                                                | Any additional information regarding the particular area.                                                                                                    | N/A                                                                                                    |
| Summary and Recommendations                                                                              |                                                                                                    |                                                                                                    |

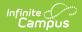

| Field    | Description                                         | Validation |
|----------|-----------------------------------------------------|------------|
| Explain: | A summary of the evaluation team's recommendations. | N/A        |

# Speech and Language

| Field                                                                 | Description                                                                                             | Validation                                                                         |
|-----------------------------------------------------------------------|----------------------------------------------------------------------------------------------------|------------------------------------------------------------------------------------|
| Reason for Referral                                                   |                                                                                                    |                                                                                    |
| The student was referred<br>by:                                       | The person who referred the<br>student for the assessment.<br>Options include:<br>• Teacher<br>• Parent | N/A                                                                                |
| Speech                                                                | Indicates if the student was referred due to speech concerns.                                           | N/A                                                                                |
| Briefly describe concerns:                                            | A description of the speech concern.                                                                    | This field appears when<br>"Speech" is selected from<br>the corresponding field.   |
| Language                                                              | Indicates if the student was referred due to language concerns.                                         | N/A                                                                                |
| Briefly describe concerns:                                            | A description of the language concern.                                                                  | This field appears when<br>"Language" is selected from<br>the corresponding field. |
| Background Information                                                |                                                                                                    |                                                                                    |
| Relevant information<br>regarding speech and<br>language development: | Any pertinent information<br>regarding the student's<br>background.                                     | N/A                                                                                |

| Field                                                                | Description                                                                                                    | Validation                                                                      |
|----------------------------------------------------------------------|----------------------------------------------------------------------------------------------------|---------------------------------------------------------------------------------|
| Pre-referral<br>Interventions:                                       | <ul> <li>Any pertinent information<br/>regarding the student's<br/>parent/guardian. Options<br/>include: <ul> <li>Not Applicable</li> <li>Attended Early Intervention<br/>Program</li> <li>Received Private<br/>Occupational Therapy<br/>Services</li> <li>Received School-Based<br/>Interventions</li> <li>Received Teacher<br/>Interventions</li> <li>No Interventions Provided</li> <li>Other</li> </ul> </li> </ul> | Multiple options may be<br>selected.                                            |
| Specify:                                                             | Additional information when<br>"Other" is selected above.                                                                                                    | This field appears when<br>"Other" is selected from the<br>corresponding field. |
| Outcomes:                                                            | The outcome of the interventions.                                                                                                    | N/A                                                                             |
| Parent Information:                                                  | Any pertinent information regarding the student's parent/guardian.                                                                                                    | N/A                                                                             |
| Environmental, Cultural an                                           | d/or Dialectal Considerations                                                                                                    |                                                                                 |
| Language(s) spoken in<br>the home:<br><i>Required</i>                | The student's spoken language at home.                                                                                                    | The options in this field come from Census > Language at Home.                  |
| <b>Dialect/Cultural</b><br><b>Considerations:</b><br><i>Required</i> | <ul> <li>The student's language they primarily speak. Options include:</li> <li>Standard American English</li> <li>Local Hawaiian Creole (i.e., pidgin English)</li> <li>A mixture of English and Home Language(s)</li> <li>Other</li> </ul>                                                                                                    | N/A                                                                             |
| Specify:                                                             | Additional information when<br>"Other" is selected above.                                                                                                    | This field appears when<br>"Other" is selected from the<br>corresponding field. |

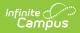

| Field                                                                                        | Description                                                                                                    | Validation |  |
|----------------------------------------------------------------------------------------------|----------------------------------------------------------------------------------------------------|------------|--|
| Assessment Procedures and                                                                    | Assessment Procedures and Results                                                                                                    |            |  |
| Speech and language<br>skills were<br>comprehensively<br>assessed, and results are<br>valid. | Indicates the student's speech<br>and language skills were<br>adequately assessed.                                                                                                    | N/A        |  |
| A variety of assessment<br>procedures were used to<br>gather information.                    | A checkbox indicating a a variety of assessment methods were used to gather data.                                                                                                    | N/A        |  |
| Tests Administered:                                                                          | The tests administered to the student.                                                                                                    | N/A        |  |
| Informal/non-<br>standardized<br>measures/methods used:                                      | Any informal methods used for assessment.                                                                                                    | N/A        |  |
| <b>Behavioral Observations</b>                                                               |                                                                                                    |            |  |
| Behavior In:                                                                                 | Indicates how the student's<br>behavior was assessed. Options<br>include:<br>• One-to-One Setting<br>• Group Setting                                                                                                    | N/A        |  |
| Behavior With:                                                                               | Indicates who assessed the<br>student's behavior. Options<br>include:<br>• Familiar Adult<br>• Unfamiliar Adult<br>• Peers                                                                                                    | N/A        |  |
| Behavior:                                                                                    | <ul> <li>The student's behavior<br/>assessment. Options include:</li> <li>Interacted with or<br/>responded</li> <li>Used repetitive or<br/>perseverative behaviors</li> <li>Difficulty switching tasks</li> <li>Followed directions</li> <li>Responded to questions<br/>after lengthy pauses</li> <li>Did not interact/respond to<br/>communication partner</li> </ul> | N/A        |  |

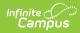

| Field                                                   | Description                                                                                                    | Validation |
|---------------------------------------------------------|----------------------------------------------------------------------------------------------------|------------|
| Communication In:                                       | Indicates how the student's<br>communication skills was<br>assessed. Options include:<br>• One-to-One Setting<br>• Group Setting                                                                                                    | N/A        |
| Communication With:                                     | Indicates who assessed the<br>student's communication skills.<br>Options include:<br>• Familiar Adult<br>• Unfamiliar Adult<br>• Peers                                                                                                    | N/A        |
| Communication:                                          | <ul> <li>The student's communication<br/>assessment. Options include:</li> <li>Initiated novel messages</li> <li>Imitated adult</li> <li>Did not initiate but<br/>responded to questions</li> <li>Did not initiate or respond<br/>to questions</li> </ul> | N/A        |
| Comments:                                               | Any additional information.                                                                                                    | N/A        |
| Speech/Language/Commun                                  | ication Findings                                                                                                    |            |
| Tests Administered:                                     | The tests administered to assess<br>the student's<br>speech/language/communication<br>skills.                                                                                                    | N/A        |
| Informal/non-<br>standardized<br>measures/methods used: | Any informal methods used for assessment.                                                                                                    | N/A        |
| Hearing and Oral Structure                              | S                                                                                                    |            |
| Hearing Screening:                                      | The results of the student's<br>hearing assessment. Options<br>include:<br>• Pass<br>• Did Not Pass<br>• Unable to Complete                                                                                                    | N/A        |
| Comments:                                               | Any comments related to the hearing assessment.                                                                                                    | N/A        |

| Field                                                     | Description                                                                                                    | Validation |
|-----------------------------------------------------------|----------------------------------------------------------------------------------------------------|------------|
| Oral Structures and<br>Functioning:                       | <ul> <li>The results of the student's oral assessment. Options include:</li> <li>Adequate for Speech Production</li> <li>Motoric Difficulties Interfere with Speech Production</li> <li>Structural Abnormalities Interfere with Speech Production</li> <li>Motoric &amp; Structural Abnormalities Interfere with Speech Production</li> <li>Motoric &amp; Structural Abnormalities Interfere with Speech Production</li> </ul> | N/A        |
| Comments:                                                 | Any comments related to the oral assessment.                                                                                                    | N/A        |
| Speech (Speaking) Skills                                  |                                                                                                    |            |
| Voice:                                                    | <ul> <li>The results of the student's voice assessment. Options include:</li> <li>Voice Quality and Loudness Levels Appropriate</li> <li>Vocal Quality Interferes with Communication</li> <li>Inappropriate Loudness Levels</li> </ul>                                                                                                    | N/A        |
| Fluency:                                                  | <ul> <li>The level of speech fluency for<br/>the student. Options include:</li> <li>Rhythm and Rate of Speech<br/>Appropriate</li> <li>Hesitations and Repetitions<br/>Noted when Speaking</li> </ul>                                                                                                    | N/A        |
| Comments:                                                 | Any comments related to the student's voice/fluency.                                                                                                    | N/A        |
| Assessment Given:                                         | The assessment given to test<br>the student's speech sound<br>production.                                                                                                    | N/A        |
| Score:                                                    | The results of the assessment.                                                                                                    | N/A        |
| Description and Summary<br>of Speech Sound<br>Production: | A description of the speech sound production assessment.                                                                                                    | N/A        |

| Field                                       | Description                                                                                                    | Validation |
|---------------------------------------------|----------------------------------------------------------------------------------------------------|------------|
| Single Words:                               | A description of the student's use of single words.                                                                                   | N/A        |
| Connected Speech:                           | A description of the student's use of connected speech.                                                                               | N/A        |
| Understood by a parent or familiar listener | Indicates the student was able to<br>be understood by familiar<br>listeners.                                                          | N/A        |
| Frequency                                   | How often the student was<br>understood by familiar listeners.<br>Options include:<br>• Often<br>• Sometimes<br>• Rarely<br>• Never   | N/A        |
| Percentage Rating                           | The percentage of how often the student was understood by familiar listeners.                                                         | N/A        |
| Understood by unfamiliar<br>listener        | Indicates the student was<br>understood by unfamiliar<br>listeners.                                                                   | N/A        |
| Frequency                                   | How often the student was<br>understood by unfamiliar<br>listeners. Options include:<br>• Often<br>• Sometimes<br>• Rarely<br>• Never | N/A        |
| Percentage Rating                           | The percentage of how often the student was understood by unfamiliar listeners.                                                       | N/A        |
| Comments:                                   | Any additional information<br>regarding the student's speech<br>sound production.                                                     | N/A        |
| Language Skills                             |                                                                                                    |            |

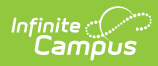

| Field                                                               | Description                                                                                                    | Validation |
|---------------------------------------------------------------------|----------------------------------------------------------------------------------------------------|------------|
| Management of a<br>Conversation:                                    | <ul> <li>An assessment of the student's functional communication skills to manage a conversation.</li> <li>Options include: <ul> <li>Initiated a conversation</li> <li>Maintained topic of conversation</li> <li>Provided clarification when the conversational partner requested</li> <li>Did not socially engage with conversational partner</li> <li>Took turns when conversing</li> <li>Monitors language production &amp; makes corrections</li> <li>Speech is socially directed to listener</li> </ul> </li> </ul> | N/A        |
| Comments:                                                           | Any comments related to the student's management of a conversation.                                                                                                    | N/A        |
| Telling a Personal Story<br>(describing an event that<br>happened): | <ul> <li>An assessment of the student's skills concerning telling a personal story. Options include:</li> <li>Story focused on a specific topic</li> <li>Explained familiar events and sequences</li> <li>Unable to talk about events or explain "what happened"</li> <li>Statements were related to topic</li> <li>Used words to connect ideas/actions</li> </ul>                                                                                                    | N/A        |
| Comments:                                                           | Any comments related to the student's ability to tell a personal story.                                                                                                    | N/A        |
| Interact with others while playing                                  | Indicates the student interacts with others while playing.                                                                                                    | N/A        |

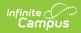

| Field                                                 | Description                                                                                                    | Validation |
|-------------------------------------------------------|----------------------------------------------------------------------------------------------------|------------|
| Use of language while<br>communicating with<br>peers: | <ul> <li>An assessment of the student's use of language while communication with peers.</li> <li>Options include: <ul> <li>Did not acknowledge or pay attention to other children during play activities</li> <li>Played near other children but did not interact or acknowledge others</li> <li>Played near other children and attempted to engage and communicate with peers</li> <li>Interacted with adult not peers</li> <li>Took turns and played with other children</li> </ul> </li> </ul> | N/A        |
| Activities engaged in while playing                   | Indicates the student engages in activities while playing.                                                                                                    | N/A        |
| Use of language while<br>communicating with<br>peers: | <ul> <li>An assessment of how the student communication with their peers. Options include:</li> <li>Played imaginatively, talked about events using toys and props</li> <li>Did not use toys and props to act out events or play imaginatively</li> <li>Played imaginatively with toys and props - minimal talking while playing</li> </ul>                                                                                                    | N/A        |
| Comments:                                             | Any comments related to the student's use of language.                                                                                                    | N/A        |
| Strength:                                             | The student's speech strengths.                                                                                                    | N/A        |
| Challenge:                                            | The student's speech challenges.                                                                                                    | N/A        |

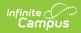

| Field                                          | Description                                                                                                    | Validation |
|------------------------------------------------|----------------------------------------------------------------------------------------------------|------------|
| Level of support needed<br>to acquire skill:   | <ul> <li>The amount of assistance the student needs to aid them in gaining speech skills. Options include:</li> <li>High level of support needed</li> <li>Moderate level of support needed</li> <li>Minimal level or no support needed</li> </ul> | N/A        |
| Student's response to<br>support provided:     | <ul> <li>The student's response to the assistance provided. Options include:</li> <li>Student responsive and motivated</li> <li>Student responsive but needs encouragement</li> <li>Student not responsive</li> </ul>                             | N/A        |
| Words and Communication                        |                                                                                                    |            |
| Assessment(s)<br>Administered and<br>Score(s): | The assessment given to the student to determine their understanding and use of words.                                                                                                    | N/A        |
| Language Sample:                               | The language sample used in<br>the assessment. Options<br>include:<br>• Conversational<br>• Personal Story<br>• Story Retell                                                                                                    | N/A        |
| Mean Length of<br>Utterance                    | Indicates a mean length of utterance has been calculated.                                                                                                    | N/A        |
| Score:                                         | The student's score for length of utterance.                                                                                                    | N/A        |
| Mean:                                          | The student's mean length of utterance.                                                                                                    | N/A        |
| Standard Deviation:                            | The student's standard deviation.                                                                                                    | N/A        |
| Total Number of Words                          | Indicates the total number of words has been calculated.                                                                                                    | N/A        |

| Field                                                    | Description                                                                                                    | Validation |
|----------------------------------------------------------|----------------------------------------------------------------------------------------------------|------------|
| Score:                                                   | The student's score for total number of words.                                                                                                    | N/A        |
| Mean:                                                    | The student's mean total number of words.                                                                                                    | N/A        |
| Standard Deviation:                                      | The student's standard deviation.                                                                                                    | N/A        |
| Total Number of Different<br>Words                       | Indicates the total number of different words has been calculated.                                                                                                    | N/A        |
| Score:                                                   | The student's score for different words used.                                                                                                    | N/A        |
| Mean:                                                    | The student's mean for different words used.                                                                                                    | N/A        |
| Standard Deviation:                                      | The student's standard deviation.                                                                                                    | N/A        |
| Word Knowledge (used<br>the following type of<br>words): | <ul> <li>The students word knowledge<br/>for the following word types.</li> <li>Options include: <ul> <li>Nouns</li> <li>Pronouns</li> <li>Verbs/action words</li> <li>Descriptive words</li> </ul> </li> </ul> | N/A        |
| Examples:                                                | An example of the student's word knowledge.                                                                                                    | N/A        |
| Answered the following<br>question words<br>accurately:  | Indicates the student the<br>following question words.<br>Options include:<br>• What<br>• Where<br>• When<br>• Who<br>• Difficulty Understanding                                                                | N/A        |
| Comments:                                                | Any comments regarding the student's question word proficiency.                                                                                                    | N/A        |

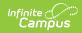

| Field                                          | Description                                                                                                    | Validation |
|------------------------------------------------|----------------------------------------------------------------------------------------------------|------------|
| Followed One Step<br>Directions:               | <ul> <li>Indicates the student was able to follow a one step direction.</li> <li>Options include: <ul> <li>No Component</li> <li>One Component</li> <li>Two Components</li> <li>Difficulty Understanding</li> </ul> </li> </ul> | N/A        |
| Followed Two Step<br>Directions:               | Indicates the student was able to<br>follow two step directions.<br>Options include:<br>• No Component<br>• One Component<br>• Two Components<br>• Difficulty Understanding                                                     | N/A        |
| Comments:                                      | Any comments related to the student's ability to follow directions.                                                                                                    | N/A        |
| Assessment(s)<br>Administered and<br>Score(s): | The assessment administered to examine the student's syntax and grammar skills.                                                                                                    | N/A        |
| Assessment(s)<br>Administered and<br>Score(s): | The results of the assessment.<br>Options include:<br>• Single<br>• Compound<br>• Complex                                                                                                    | N/A        |
| Examples:                                      | Examples of the student's syntax and grammar skills.                                                                                                    | N/A        |
| Grammatical Form Used:                         | The type of grammatical form<br>the student used. Options<br>include:<br>• Regular past tense<br>• Plural<br>• Possessive<br>• Irregular past tense<br>• Present progressive                                                    | N/A        |
| Examples:                                      | Examples of the student's grammatical form skills.                                                                                                    | N/A        |

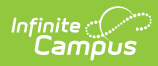

| Field                  | Description                                                                                                    | Validation |
|------------------------|----------------------------------------------------------------------------------------------------|------------|
| Comments:              | Any comments related to the student's grammatical form skills.                                                                                                    | N/A        |
| Phonological Awareness | <ul> <li>Indicates the student's language<br/>and literacy skills. Options<br/>include:</li> <li>Discriminated between<br/>sounds</li> <li>Aware of/participated in<br/>rhyming games, nursey<br/>rhymes/songs</li> <li>Segmented Syllables (e.g.,<br/>counted, tapped, or clapped<br/>out)</li> <li>Spontaneously uses<br/>alliteration (e.g., "bee-bo-<br/>by")</li> </ul> | N/A        |
| Comments:              | Any comments related to the student's language and literacy skills.                                                                                                    | N/A        |
| Print Knowledge Skills | Indicates the student's print<br>knowledge skills. Options<br>include:<br>• Book and print organization<br>• Left to right directionality<br>• Top to bottom directionality<br>• Concept of word<br>• Print function                                                                                                    | N/A        |
| Comments:              | Any comments related to the student's print knowledge skills.                                                                                                    | N/A        |
| Alphabetic Knowledge:  | <ul> <li>Indicates the student's alphabet<br/>knowledge. Options include:</li> <li>Upper case letter<br/>identification</li> <li>Lower case letter<br/>identification</li> <li>Sound/letter<br/>correspondence</li> </ul>                                                                                                    | N/A        |

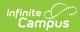

| Field                                                                                                    | Description                                                                                                    | Validation |
|----------------------------------------------------------------------------------------------------|----------------------------------------------------------------------------------------------------|------------|
| Comments:                                                                                                    | Any comments related to the student's alphabet knowledge.                                                                                                    | N/A        |
| Narratives: Retell of a<br>Familiar Story                                                                                                    | <ul> <li>An assessment of how the student tells a family story.</li> <li>Options include: <ul> <li>Named Character(s)</li> <li>Identified time or setting</li> <li>Identified the problem</li> </ul> </li> <li>Explained sequences of events</li> <li>Connected sequences of events</li> <li>Explained attempts to resolve problem</li> <li>Ended the story</li> </ul> | N/A        |
| Story Retell Abilities:                                                                                                    | <ul> <li>The skills demonstrated by the student's retelling of a family story. Options include:</li> <li>Age appropriate skills</li> <li>Lacked organization</li> <li>Limited information</li> <li>Numerous stalls and stops</li> <li>Unable to retell a story from memory</li> </ul>                                                                                  | N/A        |
| Comments:                                                                                                    | Any comments related to the student's retelling of a family story.                                                                                                    | N/A        |
| Implications for Learning                                                                                                    |                                                                                                    |            |
| Identify the gap between performance and what is expected.                                                                                                    | A description of the gap between<br>the student's performance and<br>the expected results.                                                                                                    | N/A        |
| Recommendations                                                                                                    |                                                                                                    |            |
| Recommendations should<br>align with the<br>implications for learning<br>to address what speech<br>and/or language skills is<br>needed to advance in<br>general education. | A description of the team's<br>recommendations for<br>intervention.                                                                                                    | N/A        |
| Summary                                                                                                    |                                                                                                    |            |

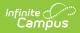

| Field                                                                                                    | Description                                                                                                    | Validation |
|----------------------------------------------------------------------------------------------------|----------------------------------------------------------------------------------------------------|------------|
| A comprehensive speech<br>and language assessment<br>was conducted due to the<br>following speech and<br>language concerns: | An overview of the speech and<br>language concerns that led to<br>this evaluation.                                                                                                    | N/A        |
| The following is a summary of the student's performance.                                                                    | An overview of the student's performance with the evaluation.                                                                                                    | N/A        |
| Student's Vocabulary and<br>Knowledge of Different<br>Words was:                                                            | <ul> <li>The overall result of the student's vocabulary and knowledge of different words.</li> <li>Options include: <ul> <li>Age Appropriate</li> <li>Characterized by the ability to <identify area="" in="" strength="" this=""> however language growth is impacted</identify></li> </ul> </li> </ul> | N/A        |
| Language growth is<br>impacted because:                                                                                     | <ul> <li>The reasoning for this conclusion. Options include:</li> <li>A limited knowledge and use of a variety of words</li> <li>Difficulty recalling and using newly taught words</li> </ul>                                                                                                    | N/A        |
| Level of support needed<br>to acquire skill:                                                                                | <ul> <li>The level of assistance the student requires to acquire these skills. Options include:</li> <li>High level of support needed</li> <li>Moderate level of support needed</li> <li>Minimal level or no support needed</li> </ul>                                                                   | N/A        |
| Student's response to<br>support provided:                                                                                  | <ul> <li>The student's response to the assistance provided. Options include:</li> <li>Student responsive and motivated</li> <li>Student responsive but needs encouragement</li> <li>Student not responsive</li> </ul>                                                                                    | N/A        |

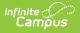

# **Reason for Referral**

The Reason for Referral editor is used to document the reason the student was referred to be evaluated.

| Reason for Referral                                                                                                    |                                                                                |                                                                                                    |  |  |  |  |
|----------------------------------------------------------------------------------------------------|--------------------------------------------------------------------------------|----------------------------------------------------------------------------------------------------|--|--|--|--|
| documented and carefully considered. Integration<br>strengths, limitations in the area of concern and t                                                                                                    | n and interpretation of data should be summarized and sup                      | n must draw upon information from a variety of sources, and must be<br>pport the basis for making the determination. It should describe the child's<br>ing findings. The worksheet is a part of the Evaluation Summary Report. <b>This</b><br><b>r parents to understand</b> . |  |  |  |  |
| Reason(s) for Referral                                                                                                    |                                                                                |                                                                                                    |  |  |  |  |
| There is a suspicion of a disability due to the foll                                                                                                    | owing concern(s):                                                              |                                                                                                    |  |  |  |  |
| Area(s) related to the suspected disabilities:                                                                                                    |                                                                                |                                                                                                    |  |  |  |  |
| Academics                                                                                                    | Academics Reading Comprehension Reading Fluency                                |                                                                                                    |  |  |  |  |
| Math Calculation                                                                                                    | Math Problem Solving                                                           | Written Expression                                                                                                    |  |  |  |  |
| Speaking                                                                                                    | Listening                                                                      | Adaptive Behavior                                                                                                    |  |  |  |  |
| Cognition                                                                                                    | Behavior                                                                       | Acquisition of Developmental Milestones                                                                                                    |  |  |  |  |
| Fine Motor                                                                                                    | Gross Motor                                                                    | Hearing                                                                                                    |  |  |  |  |
| Vision                                                                                                    | Social-Emotional                                                               | Other                                                                                                    |  |  |  |  |
| Existing Data<br>The following existing information was reviewe<br>check all that apply and summarize information reviewe<br>Evaluations and information provided by pare<br>Current classroom-based or State assessme<br>Current classroom-based observations<br>Preschool Age: Current observations<br>Preschool Age: Current observations in the n<br>Observations by teachers and related service<br>Summary of information related to concerns: | d as it relates to concern<br>ents of the student<br>nts<br>atural environment |                                                                                                    |  |  |  |  |
|                                                                                                    |                                                                                |                                                                                                    |  |  |  |  |
|                                                                                                    | Reason for Refer                                                               | Idl                                                                                                    |  |  |  |  |

#### Click here to expand...

| Field Description Validation |  |
|------------------------------|--|
|------------------------------|--|

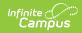

| Field                                               | Description                                                                                                    | Validation                                             |
|-----------------------------------------------------|----------------------------------------------------------------------------------------------------|--------------------------------------------------------|
| Area(s) related to the<br>suspected disabilities:   | The area related to the<br>student's suspected disability.<br>Options include:<br>• Academics<br>• Reading Comprehension<br>• Reading Fluency<br>• Math Calculation<br>• Math Problem Solving<br>• Written Expression<br>• Speaking<br>• Listening<br>• Adaptive Behavior<br>• Cognition<br>• Behavior<br>• Acquisition of<br>Developmental<br>Milestones<br>• Hearing<br>• Fine Motor<br>• Gross Motor<br>• Vision<br>• Social-Emotional<br>• Other                | Ν/Α                                                    |
| <b>Specify:</b><br><i>Required when available</i>   | A text field used to clarify when Other is selected above.                                                                                                    | This field displays when the Other checkbox is marked. |
| The following existing<br>information was reviewed: | <ul> <li>The existing documentation or information used in the review process. Options include: <ul> <li>Evaluations and information provided by parents of the student</li> <li>Current classroom-based or State assessments</li> <li>Current classroom-based observations</li> <li>Preschool Age: Current observations in the natural environment</li> <li>Observations by teachers and related service providers outside of the classroom</li> </ul> </li> </ul> | N/A                                                    |

| Field                                                                                                    | Description                                                                                                    | Validation                     |
|----------------------------------------------------------------------------------------------------|----------------------------------------------------------------------------------------------------|--------------------------------|
| Summary of information related to concerns:                                                                                                    | A text field used to document<br>any information related to<br>concerns.                                                              | N/A                            |
| There are educationally<br>relevant medical and/or<br>physical issues directly<br>related to the student's<br>learning and access to<br>education. | Indicates is there are relevant<br>medical and/or physical issues<br>related to the student's<br>learning and access to<br>education. | Yes or No                      |
| Documentation:                                                                                                    | A field used to provide clarity<br>about the above medical<br>issues.                                                                 | Displays when Yes is selected. |
| There are educationally<br>relevant physical issues<br>directly related to the<br>student's learning and<br>access to education.                   | Indicates is there are relevant<br>physical issues related to the<br>student's learning and access<br>to education.                   | Yes of No                      |
| Documentation:                                                                                                    | A field used to provide clarity<br>about the above physical<br>issues.                                                                | Displays when Yes is selected. |
| All assessments, materials<br>and/or strategies used,<br>considered racial or<br>cultural bias and linguistic<br>differences.                      | The assessments used for determination.                                                                                               | N/A                            |

#### **Interventions Summary**

*This table is read only and displays the following columns:* 

- +/-
- Intervention
- >

All of these read only values come from the user selecting the "Add Intervention" button and entering information on a side panel recording what interventions were used.

| Intervention Summary (side panel) |                                                         |     |
|-----------------------------------|---------------------------------------------------------|-----|
| Area of Need<br>Required          | The student's area of need.                             | N/A |
| Instructional Strategies<br>Used  | The instructional strategies used for the intervention. | N/A |

| Field                                                    | Description                                                                   | Validation |
|----------------------------------------------------------|-------------------------------------------------------------------------------|------------|
| Length of Time<br>Interventions Provided                 | The amount of time the<br>intervention is provided. (# of<br>weeks or months) | N/A        |
| How often and how long<br>interventions were<br>provided | The frequency and length of time the intervention is provided.                | N/A        |
| Student Performance<br>results of interventions          | The results of the intervention.                                              | N/A        |

^ Back to Top

# Summary and Interpretation of Evaluation Data

Integrate and interpret evaluation data by describing relevant key findings across areas reviewed and assessed related to the area(s) of concern. All data summarized (test results, observations, interviews, etc.) MUST be relevant and related to the referral and suspicion of a disability. Performance must be described. Do NOT just re-state/list every assessment/observation completed. Limit the use of jargon. State findings in language that is understandable to all team members, including the parent.

| servations, interviews, etc.) MUST b  | e relevant and related to the referral and suspicion of a d | d and assessed related to the area(s) of concern. All data sun<br>isability. Performance must be described. Do NOT just re-state<br>understandable to all team members, including the parent. |   |
|---------------------------------------|-------------------------------------------------------------|----------------------------------------------------------------------------------------------------|---|
| Findings obtained from a variety of   | sources were carefully considered and are documented        | below.                                                                                                    |   |
|                                       |                                                             |                                                                                                    |   |
| mmary of Findings in area(s) of Conco | rn                                                          |                                                                                                    |   |
| Area of Concern †                     | Strengths                                                   | Limitations                                                                                                    |   |
|                                       | No records ava                                              | ilable.                                                                                                    | - |
|                                       |                                                             |                                                                                                    |   |
| New                                   |                                                             |                                                                                                    |   |

Click here to expand...

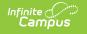

| Field                                                                                                    | Description                                                       | Validation  |  |
|----------------------------------------------------------------------------------------------------|-------------------------------------------------------------------|-------------|--|
| <ul> <li>Findings obtained from a variety of sources were carefully considered and are documented below.</li> <li>This table is read only and displays the following columns: <ul> <li>Area of Concern</li> <li>Strengths</li> <li>Limitations</li> </ul> </li> <li>All of these read only values come from the user selecting the "New" button and entering information on a side panel recording what summary of findings were.</li> </ul> |                                                                   |             |  |
| information on a side pane                                                                                                    | el recording what summary of find                                 | dings were. |  |
|                                                                                                    | el recording what summary of find<br>area(s) of Concern (side pan | -           |  |
|                                                                                                    |                                                                   | -           |  |

## **Exclusionary Factors**

Limitations:

The Exclusionary Factors editor is used to document any factors excluding the student from regular education.

The student's limitations.

N/A

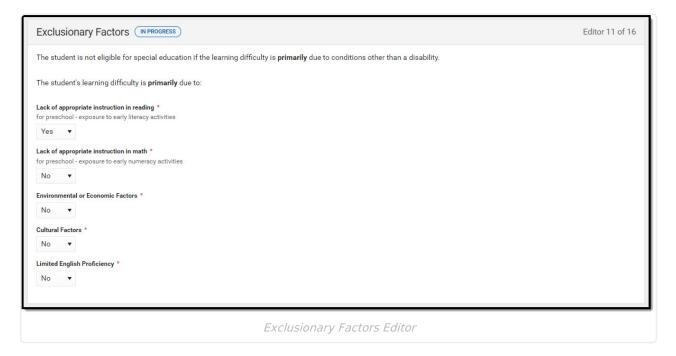

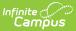

#### Click here to expand...

| Field                                      | Description                                                | Validation                                      |
|--------------------------------------------|------------------------------------------------------------|-------------------------------------------------|
| Lack of appropriate instruction in reading | Indicates a lack of appropriate instruction in reading.    | Yes or No                                       |
|                                            |                                                            | This is a required field for saving the editor. |
| Lack of appropriate<br>instruction in math | Indicates a lack of appropriate instruction in math.       | Yes or No                                       |
|                                            |                                                            | This is a required field for saving the editor. |
| Environmental or<br>Economic Factors       | Indicates there are environment or economic                | Yes or No                                       |
|                                            | factors excluding the student from regular education.      | This is a required field for saving the editor. |
| Cultural Factors                           | Indicates there are cultural factors excluding the student | Yes or No                                       |
|                                            | from regular education.                                    | This is a required field for saving the editor. |
| Limited English<br>Proficiency             | Indicates there is a limitation in English proficiency     | Yes or No                                       |
|                                            | excluding the student from regular education.              | This is a required field for saving the editor. |

^ Back to Top

# **Eligibility Criteria Checklist**

The Eligibility Criteria Checklist is used to document if the student meets the criteria for difference disabilities.

Click here to expand...

## **Eligibility Criteria List Screen**

| Eligi | Eligibility Criteria Checklists Editor 12 of 16 |                      |          |                     |   |
|-------|-------------------------------------------------|----------------------|----------|---------------------|---|
| 28    | Sequence                                        | Eligibility Category | Eligible | Print In Evaluation |   |
|       | 1                                               | Deaf                 | true     | OFF                 | * |
|       |                                                 |                      |          |                     |   |
|       |                                                 |                      |          |                     |   |
|       | Eligibility Criteria List Screen                |                      |          |                     |   |

| Infinit | e (( |     |
|---------|------|-----|
| 'Ca     | тp   | ับร |

| Column Name          | Description                                                                              |
|----------------------|------------------------------------------------------------------------------------------|
| Padlock Icon         | The user currently working on the record.                                                |
| Sequence             | The order in which the record prints.                                                    |
| Eligibility Category | The area assessed.                                                                       |
| Eligible             | Indicates if the student is eligible to receive special education services in that area. |
| Print in Evaluation  | Indicates this record prints on the Evaluation.                                          |

## **Eligibility Criteria Detail Screen**

Click an existing record or **New** to view the detail screen.

| Eligibility Criteria Checklis                                                                                                    | st                           |                        |                    |                     |  |  |
|----------------------------------------------------------------------------------------------------|------------------------------|------------------------|--------------------|---------------------|--|--|
| Eligibility Category *                                                                                                    |                              | Sequence               |                    | Print In Evaluation |  |  |
| Deaf                                                                                                    |                              | •                      | 1                  | \$                  |  |  |
| Eligible                                                                                                    | Date of Eligibility Determ   | nination *             |                    |                     |  |  |
|                                                                                                    | 02/12/2021                   | Ċ.                     |                    |                     |  |  |
|                                                                                                    |                              |                        |                    |                     |  |  |
|                                                                                                    |                              |                        |                    |                     |  |  |
| This is the final step when documenting if a student meets the eligibility criteria under Chapter 60. The team completes this form AFTER discussing the student's educational history and summary of current performance. Team members compare the data about the child to see if there is a match to one of the eligibility categories defined in chapter 60. Deaf means that the student has a hearing loss that impairs the auditory processing of linguistic information through hearing with or without amplification OR the hearing loss adversely affects educational performance. Criteria for the eligibility category of Deaf is documented below: SECTION I. EVIDENCE OF DEAFNESS (both must be checked "yes") The student has a significant hearing loss, averaging greater than 70dB (decibels) in the speech frequencies (500 Hz to 4,000 Hz). * Yes  Yes  Levience the student by an audiologist to determine hearing loss. * Explain or reference data or evidence: |                              |                        |                    |                     |  |  |
| SECTION II. EDUCATIONAL PERFORMANCE (ONE must be checked "yes" and area(s) impacted identified)                                                                                                    |                              |                        |                    |                     |  |  |
| SECTION II. EDUCATIONAL PERF                                                                                                    | ORMANCE (ONE must be checked | d "yes" and area(s) im | pacted identified) |                     |  |  |

| Field | Description | Validation |
|-------|-------------|------------|
|-------|-------------|------------|

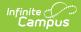

| Field                                             | Description                                                                                                    | Validation                                                    |
|---------------------------------------------------|----------------------------------------------------------------------------------------------------|---------------------------------------------------------------|
| Eligibility Category<br>Required                  | <ul> <li>The area assessed. Options include:</li> <li>Autism Spectrum Disorder</li> <li>Deaf</li> <li>Deaf-Blindness</li> <li>Developmental Delay (Age 3 - 5)</li> <li>Development Delay (Age 6 - 8)</li> <li>Emotional Disability</li> <li>Hard of Hearing</li> <li>Intellectual Disability</li> <li>Multiple Disability</li> <li>Orthopedic Disability</li> <li>Other Health Disability</li> <li>Specific Learning Disability</li> <li>Speech or Language Disability</li> <li>Visual Disability incl. Blindness</li> </ul> | Options available are located<br>in the Attribute Dictionary. |
| Sequence                                          | Determines the sort order on<br>the printed evaluation and on<br>the list screen.                                                                                                    | N/A                                                           |
| Print in Evaluation                               | Indicates this record prints on the evaluation.                                                                                                    | N/A                                                           |
| Eligible                                          | Indicates if the student is<br>eligible to receive special<br>education services in that<br>area.                                                                                                    | N/A                                                           |
| Date of Eligibility<br>Determination<br>*Required | The date the determination was made.                                                                                                    | * This field is required when<br>Eligible is marked.          |

### Criteria for Autism Spectrum Disorder (ASD)

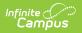

| Field                                                                                                    | Validation |
|----------------------------------------------------------------------------------------------------|------------|
| The student has a developmental<br>disability affecting verbal and nonverbal<br>communication skills (generally evident<br>before the age of three).<br><i>Required</i>                                            | Yes or No  |
| Explain or reference data or evidence:                                                                                                    | N/A        |
| The student has a developmental<br>disability significantly affecting social<br>interaction (generally evident before the<br>age of three).<br><i>Required</i>                                                     | Yes or No  |
| Explain or reference data or evidence:                                                                                                    | N/A        |
| The student exhibits engagement in repetitive activities or stereotyped movements.                                                                                                    | Yes or No  |
| The student exhibits resistance to<br>environmental change or change in daily<br>routines.                                                                                                    | Yes or No  |
| The student exhibits unusual responses to sensory experiences.                                                                                                    | Yes or No  |
| Explain or reference data or evidence:                                                                                                    | N/A        |
| The student's verbal and non-verbal<br>communication skills and social<br>interaction are adversely affecting the<br>student's educational (academic<br>achievement and/or functional)<br>performance.<br>Required | Yes or No  |
| Area(s) impacted include:                                                                                                    | N/A        |
| Explain or reference data or evidence:                                                                                                    | N/A        |
| The student's educational performance is <u>not</u> adversely affected primarily due to an emotional behavioral disability.                                                                                        | N/A        |

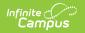

| Field                                                                                                    | Validation                                                                                                    |
|----------------------------------------------------------------------------------------------------|----------------------------------------------------------------------------------------------------|
| ASSURANCES: The factors in determining<br>if the student is a student with a<br>disability is not based on:                                                      | <ul> <li>Options include:</li> <li>Lack of appropriate instruction in reading, including the essential components of reading instruction (i.e., explicit and systematic instruction in phonemic awareness, phonics, vocabulary development, reading fluency including oral reading skills, and reading comprehension strategies)</li> <li>Lack of appropriate instruction in math</li> <li>Limited English proficiency (All assessments, materials and/or strategies used, considered cultural and linguistic differences and were used to measure evidence of a disability not English language skills.)</li> </ul> |
| There is documented evidence of Autism<br>Spectrum Disorder that adversely affects<br>the student's educational performance.                                     | N/A                                                                                                    |
| The student has educational needs that<br>require specially designed instruction to<br>participate and perform in the<br>educational setting.<br><i>Required</i> | Yes or No                                                                                                    |
| List and describe area(s) of educational needs:                                                                                                    | N/A                                                                                                    |

#### **Criteria for Deaf**

| Field                                                                                                    | Validation |
|----------------------------------------------------------------------------------------------------|------------|
| The student has a significant hearing<br>loss, averaging greater than 70dB<br>(decibels) in the speech frequencies (500<br>Hz to 4,000 Hz)<br><i>Required</i> | Yes or No  |
| A current hearing evaluation was<br>conducted by an audiologist to<br>determine hearing loss.<br><i>Required</i>                                              | Yes or No  |
| Explain or reference data or evidence:                                                                                                    | N/A        |

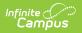

| Field                                                                                                    | Validation                                                                                                    |
|----------------------------------------------------------------------------------------------------|----------------------------------------------------------------------------------------------------|
| The hearing loss impairs the student's<br>auditory processing of linguistic<br>information through hearing, with or<br>without amplification. Auditory<br>processing means the ability to listen<br>and understand spoken messages within<br>the school environment.<br><i>Required</i> | Yes or No                                                                                                    |
| The hearing loss is adversely affecting<br>educational (academic achievement<br>and/or functional) performance.<br><i>Required</i>                                                                                                    | Yes or No                                                                                                    |
| Areas impacted include:                                                                                                    | N/A                                                                                                    |
| Explain or reference data or evidence:                                                                                                    | N/A                                                                                                    |
| Assurances: The factors in determining if<br>the student is a student with a disability<br>is not based on:                                                                                                    | <ul> <li>Options include:</li> <li>Lack of appropriate instruction in reading, including the essential components of reading instruction (i.e. explicit and systematic instruction in phonemic awareness, phonics, vocabulary development, reading fluency including oral reading skills, and reading comprehension strategies)</li> <li>Lack of appropriate instruction in math</li> <li>Limited English proficiency (All assessments, materials and/or strategies used, considered cultural and linguistic differences and were used to measure evidence of a disability not English language skills.)</li> </ul> |
| There is documented evidence of<br>Deafness, that adversely affects the<br>student's educational performance.<br><i>Required</i>                                                                                                    | Yes or No                                                                                                    |
| The student has educational needs that<br>require specially designed instruction to<br>participate and perform in the<br>educational setting.<br><i>Required</i>                                                                                                    | Yes or No                                                                                                    |
| List and describe area(s) of educational needs:                                                                                                    | N/A                                                                                                    |

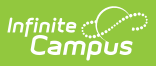

#### Criteria for Deaf-Blindness (D-B)

| Field                                                                                                    | Validation |
|----------------------------------------------------------------------------------------------------|------------|
| Met the criteria for Deaf or Hard of<br>Hearing <i>(attach Deaf or Hard of Hearing</i><br><i>worksheet</i> ).<br><i>Required</i>                             | Yes or No  |
| Met the criteria for Visual Disability<br>including Blindness ( <i>attach Visual</i><br><i>Disability including Blindness worksheet</i> )<br><i>Required</i> | Yes or No  |
| Explain or reference data or evidence:                                                                                                    | N/A        |
| There is an adverse effect on communication.                                                                                                    | Yes or No  |
| Explain or reference data or evidence:                                                                                                    | N/A        |
| There is an adverse effect on developmental performance. <i>Required</i>                                                                                     | Yes or No  |
| Explain or reference data or evidence:                                                                                                    | N/A        |
| There is an adverse effect on educational<br>(academic achievement and/or<br>functional) performance.<br><i>Required</i>                                     | Yes or No  |
| Area(s) impacted include:                                                                                                    | N/A        |
| Explain or reference data or evidence:                                                                                                    | N/A        |

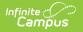

| Field                                                                                                    | Validation                                                                                                    |
|----------------------------------------------------------------------------------------------------|----------------------------------------------------------------------------------------------------|
| Assurances: The factors in determining if<br>the student is a student with a disability<br>is not based on:                                                                                                    | <ul> <li>Options include:</li> <li>Lack of appropriate instruction in reading, including the essential components of reading instruction (i.e. explicit and systematic instruction in phonemic awareness, phonics, vocabulary development, reading fluency including oral reading skills, and reading comprehension strategies)</li> <li>Lack of appropriate instruction in math</li> <li>Limited English proficiency (All assessments, materials and/or strategies used, considered cultural and linguistic differences and were used to measure evidence of a disability not English language skills.)</li> </ul> |
| There is documented evidence of Deaf-<br>Blindness that adversely affects the<br>student's educational performance. The<br>combination of the hearing and visual<br>impairments cause severe<br>communication and other developmental<br>and educational needs such that cannot<br>be accommodated in special education<br>programs solely for children with<br>deafness or blindness. | N/A                                                                                                    |
| The student has educational needs that<br>require specially designed instruction to<br>participate and perform in the<br>educational setting.<br><i>Required</i>                                                                                                    | Yes or No                                                                                                    |
| List and describe area(s) of educational needs:                                                                                                    | N/A                                                                                                    |

#### Criteria for Developmental Delay 3-5 (DD 3-5)

| Field                                                                             | Validation |
|-----------------------------------------------------------------------------------|------------|
| Age: The child is between the ages of three (3) through five (5). <i>Required</i> | Yes or No  |

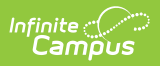

| Field                                                                                                    | Validation                                                                                                    |
|----------------------------------------------------------------------------------------------------|----------------------------------------------------------------------------------------------------|
| The child was observed in a variety of<br>settings that includes the natural<br>environment such as the child's home,<br>with a parent or caregiver or an early<br>education or care setting that includes<br>peers who are typically developing.<br><i>Required</i>                                                                                                | Yes or No                                                                                                    |
| The child was observed in involved in age<br>appropriate play and learning activities<br>that includes peers who are typically<br>developing. If observation in these<br>settings is not possible, observation in<br>an alternative setting or observing via<br>digital recordings is permitted (include<br>dates and settings of observations):<br><i>Required</i> | Yes or No                                                                                                    |
| List Observations                                                                                                    | N/A                                                                                                    |
| Cognitive development and adaptive<br>behavior are delayed equivalent to 1.5<br>standard deviations below the mean<br>when compared with the standard score<br>expected for the chronological age.<br><i>Required</i>                                                                                                    | Yes or No                                                                                                    |
| ONE of the following areas is delayed<br>equivalent to 1.5 standard deviations<br>below a standard score.<br><i>Required</i>                                                                                                    | Yes or No                                                                                                    |
| Check boxes that apply                                                                                                    | <ul> <li>Options include:</li> <li>Communication Development - including speech and language development (all must be met)</li> <li>Motor Development - including fine motor, gross motor, sensory motor and perceptual motor (all must be met)</li> <li>Academic Development - emergent literacy - alphabet knowledge, phonological awareness, print knowledge, oral language and emergent writing (all must be met)</li> <li>Adaptive Behavior</li> </ul> |

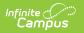

| Field                                                                                                    | Validation                                                                                                    |
|----------------------------------------------------------------------------------------------------|----------------------------------------------------------------------------------------------------|
| Patterns* of learning deviate from age<br>expectations (i.e. developmental<br>milestones) across settings.<br><i>Required</i>                                     | Yes or No                                                                                                    |
| At least one must be selected                                                                                                    | <ul> <li>Options include:</li> <li>Communication Development - including speech and language development (all must be met)</li> <li>Motor Development - including fine motor, gross motor, sensory motor and perceptual motor (all must be met)</li> <li>Academic Development - emergent literacy - alphabet knowledge, phonological awareness, print knowledge, oral language and emergent writing (all must be met)</li> <li>Adaptive Behavior</li> </ul> |
| Explain or reference data or evidence:                                                                                                    | N/A                                                                                                    |
| The student has a developmental delay<br>that is adversely affecting the student's<br>ability to participate in age appropriate<br>activities.<br><i>Required</i> | Yes or No                                                                                                    |
| Area(s) impacted include:                                                                                                    | N/A                                                                                                    |
| Explain or reference data or evidence:                                                                                                    | N/A                                                                                                    |

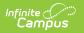

| Field                                                                                                    | Validation                                                                                                    |
|----------------------------------------------------------------------------------------------------|----------------------------------------------------------------------------------------------------|
| Assurances: The factors in determining if<br>the student is a student with a disability<br>is not based on:                                               | <ul> <li>Options include:</li> <li>Lack of appropriate instruction in reading, including the essential components of reading instruction (i.e. explicit and systematic instruction in phonemic awareness, phonics, vocabulary development, reading fluency including oral reading skills, and reading comprehension strategies)</li> <li>Lack of appropriate instruction in math</li> <li>Limited English proficiency (All assessments, materials and/or strategies used, considered cultural and linguistic differences and were used to measure evidence of a disability not English language skills.)</li> </ul> |
| There is documented evidence of a<br>Developmental Delay that adversely<br>affects the student's ability to<br>participate in age appropriate activities. | N/A                                                                                                    |
| The student has educational needs that<br>require specially designed instruction to<br>participate in age appropriate activities.<br><i>Required</i>      | Yes or No                                                                                                    |
| List and describe area(s) of educational needs.                                                                                                    | N/A                                                                                                    |

### Criteria for Developmental Delay 6-8 (DD 6-8)

| Field                                                                                                    | Description |
|----------------------------------------------------------------------------------------------------|-------------|
| Age: The child is between the ages of six<br>(6) through eight (8).<br><i>Required</i>                                                                   | Yes or No   |
| The child was observed in the natural<br>environment across multiple settings<br>that includes peers who are typically<br>developing.<br><i>Required</i> | Yes or No   |

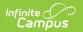

| Field                                                                                                    | Description                                                                                                    |
|----------------------------------------------------------------------------------------------------|----------------------------------------------------------------------------------------------------|
| The child was observed in involved in age<br>appropriate play and learning activities<br>that includes peers who are typically<br>developing. If observation in these<br>settings is not possible, observation in<br>an alternative setting or observing via<br>digital recordings is permitted ( <i>include</i><br><i>dates and settings of observations</i> ):<br><i>Required</i> | Yes or No                                                                                                    |
| List Observations                                                                                                    | N/A                                                                                                    |
| Have all other eligibility categories been<br>considered before identifying the<br>category of developmental delay?<br><i>Required</i>                                                                                                    | N/A                                                                                                    |
| At least three (3) of the following areas<br>are delayed equivalent to 1.5 standard<br>deviations below a standard score.<br><i>Required</i>                                                                                                    | Yes or No                                                                                                    |
| Check boxes that apply                                                                                                    | <ul> <li>Options include:</li> <li>Communication Development - including speech and language development (all must be met)</li> <li>Motor Development - including fine motor, gross motor, sensory motor and perceptual motor (all must be met)</li> <li>Academic Development</li> <li>Adaptive Behavior</li> <li>Cognition</li> </ul> |
| Patterns* of learning deviate from age<br>expectations (i.e. developmental<br>milestones) across settings.<br><i>Required</i>                                                                                                    | Yes or No                                                                                                    |

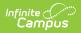

| Field                                                                                                    | Description                                                                                                    |
|----------------------------------------------------------------------------------------------------|----------------------------------------------------------------------------------------------------|
| At least three areas must be selected                                                                                                    | <ul> <li>Options include:</li> <li>Communication Development - including speech and language development (all must be met)</li> <li>Motor Development - including fine motor, gross motor, sensory motor and perceptual motor (all must be met)</li> <li>Academic Development</li> <li>Adaptive Behavior</li> <li>Cognition</li> </ul>                                                                                                    |
| Explain or reference data or evidence:                                                                                                    | N/A                                                                                                    |
| The student has a developmental delay<br>that is adversely affecting the student's<br>ability to participate in age appropriate<br>activities.<br><i>Required</i> | Yes or No                                                                                                    |
| Area(s) impacted include:                                                                                                    | N/A                                                                                                    |
| Explain or reference data or evidence:                                                                                                    | N/A                                                                                                    |
| Assurances: The factors in determining if<br>the student is a student with a disability<br>is not based on:                                                       | <ul> <li>Options include:</li> <li>Lack of appropriate instruction in reading, including the essential components of reading instruction (i.e. explicit and systematic instruction in phonemic awareness, phonics, vocabulary development, reading fluency including oral reading skills, and reading comprehension strategies)</li> <li>Lack of appropriate instruction in math</li> <li>Limited English proficiency (All assessments, materials and/or strategies used, considered cultural and linguistic differences and were used to measure evidence of a disability not English language skills.)</li> </ul> |
| There is documented evidence of a<br>Developmental Delay that adversely<br>affects the student's ability to<br>participate in age appropriate activities.         | N/A                                                                                                    |

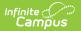

| Field                                                                                                    | Description |
|----------------------------------------------------------------------------------------------------|-------------|
| The student has educational needs that<br>require specially designed instruction to<br>participate in age appropriate activities.<br><i>Required</i> | Yes or No   |
| List and describe area(s) of educational needs.                                                                                                    | N/A         |

#### **Criteria for Emotional Disability (ED)**

| Field                                                                                                    | Validation                                                                                                    |
|----------------------------------------------------------------------------------------------------|----------------------------------------------------------------------------------------------------|
| One or more of the characteristics<br>exhibited over a long period of time and<br>to a marked degree.<br><i>Required</i>                                                                                                    | Yes or No                                                                                                    |
| Check all boxes that apply:                                                                                                    | <ul> <li>Options include:</li> <li>An inability to learn that cannot be explained by intellectual, sensory, or health factors.</li> <li>An inability to build or maintain satisfactory interpersonal relationships with peers and teachers.</li> <li>Inappropriate types of behavior or feelings under normal circumstances.</li> <li>A general pervasive mood of unhappiness or depression.</li> <li>A tendency to develop physical symptoms or fears associated with personal or school problems.</li> </ul> |
| Explain or reference data or evidence:                                                                                                    | N/A                                                                                                    |
| The disability category of Emotional<br>Disability does not apply if<br>characteristics that the student displays<br>are primarily the result of cultural, or<br>language differences or both. (check to<br>confirm that this is true). | N/A                                                                                                    |
| The characteristic(s) of an emotional<br>disability are adversely affecting the<br>student's educational (academic<br>achievement and/or functional)<br>performance.<br>Required                                                        | Yes or No                                                                                                    |

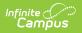

| Field                                                                                                    | Validation                                                                                                    |
|----------------------------------------------------------------------------------------------------|----------------------------------------------------------------------------------------------------|
| Area(s) impacted include:                                                                                                    | N/A                                                                                                    |
| Explain or reference data or evidence:                                                                                                    | N/A                                                                                                    |
| Assurances: The factors in determining if<br>the student is a student with a disability<br>is not based on:                                                      | <ul> <li>Options include:</li> <li>Lack of appropriate instruction in reading, including the essential components of reading instruction (i.e. explicit and systematic instruction in phonemic awareness, phonics, vocabulary development, reading fluency including oral reading skills, and reading comprehension strategies)</li> <li>Lack of appropriate instruction in math</li> <li>Limited English proficiency (All assessments, materials and/or strategies used, considered cultural and linguistic differences and were used to measure evidence of a disability not English language skills.)</li> </ul> |
| There is documented evidence of an<br>Emotional Disability that adversely<br>affects educational performance.                                                    | N/A                                                                                                    |
| The student has educational needs that<br>require specially designed instruction to<br>participate and perform in the<br>educational setting.<br><i>Required</i> | Yes or No                                                                                                    |
| List and describe area(s) of educational needs:                                                                                                    | N/A                                                                                                    |

#### Criteria for Hard of Hearing (HH)

| Field                                                                                                    | Validation |
|----------------------------------------------------------------------------------------------------|------------|
| The student has a hearing loss<br>(permanent or fluctuating), averaging 26<br>to 70 decibels(DB) in the speech<br>frequencies (500Hz to 4000Hz).<br><i>Required</i> | Yes or No  |
| A current hearing evaluation was<br>conducted by an audiologist to<br>determine hearing loss.<br><i>Required</i>                                                    | Yes or No  |

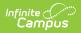

| Field                                                                                                    | Validation                                                                                                    |
|----------------------------------------------------------------------------------------------------|----------------------------------------------------------------------------------------------------|
| Explain or reference data or evidence:                                                                                                    | N/A                                                                                                    |
| The hearing loss impairs the student's<br>auditory processing of linguistic<br>information through hearing, with or<br>without amplification. Auditory<br>processing means the ability to listen<br>and understand spoken messages within<br>the school environment.<br><i>Required</i> | Yes or No                                                                                                    |
| The hearing loss is adversely affecting<br>educational (academic achievement<br>and/or functional) performance.<br><i>Required</i>                                                                                                    | Yes or No                                                                                                    |
| Area(s) impacted include:                                                                                                    | N/A                                                                                                    |
| Explain or reference data or evidence:                                                                                                    | N/A                                                                                                    |
| Assurances: The factors in determining if<br>the student is a student with a disability<br>is not based on:                                                                                                    | <ul> <li>Options include:</li> <li>Lack of appropriate instruction in reading, including the essential components of reading instruction (i.e. explicit and systematic instruction in phonemic awareness, phonics, vocabulary development, reading fluency including oral reading skills, and reading comprehension strategies)</li> <li>Lack of appropriate instruction in math</li> <li>Limited English proficiency (All assessments, materials and/or strategies used, considered cultural and linguistic differences and were used to measure evidence of a disability not English language skills.)</li> </ul> |
| There is documented evidence of Hard of<br>Hearing that adversely affects the<br>student's educational performance.                                                                                                    | N/A                                                                                                    |
| The student has educational needs that<br>require specially designed instruction to<br>participate and perform in the<br>educational setting.<br><i>Required</i>                                                                                                    | N/A                                                                                                    |

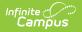

| Field                                           | Validation |
|-------------------------------------------------|------------|
| List and describe area(s) of educational needs: | N/A        |

#### **Criteria for Intellectual Disability**

| Field                                                                                                    | Validation |
|----------------------------------------------------------------------------------------------------|------------|
| The student has significantly impaired<br>intellectual functioning: At least 2.0<br>standard deviations below the mean, on<br>an individually administered,<br>standardized measure of intellectual<br>functioning with consideration given to<br>the standard error of measurement for<br>the assessment.<br><i>Required</i> | Yes or No  |
| Significantly impaired adaptive behavior:<br>At least 2.0 standard deviations below<br>the mean on an individually administered<br>standardized instrument or<br>professionally recognized scales of<br>adaptive behavior.*<br><i>Required</i>                                                                                | Yes or No  |
| There is a developmental history (birth<br>through 18) that indicates significant<br>impairment in intellectual functioning<br>and a current demonstration of a<br>significant impairment is present.<br><i>Required</i>                                                                                                    | Yes or No  |
| Explain or reference data or evidence:                                                                                                    | N/A        |
| The student's intellectual disability and<br>adaptive skill deficits are adversely<br>affecting the student's educational<br>(academic and/or functional)<br>performance.<br>Required                                                                                                    | Yes or No  |
| Area(s) impacted include:                                                                                                    | N/A        |
| Explain or reference data or evidence:                                                                                                    | N/A        |

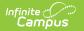

| Field                                                                                                    | Validation                                                                                                    |
|----------------------------------------------------------------------------------------------------|----------------------------------------------------------------------------------------------------|
| Assurances: The factors in determining if<br>the student is a student with a disability<br>is not based on:                                                      | <ul> <li>Options include:</li> <li>Lack of appropriate instruction in reading, including the essential components of reading instruction (i.e. explicit and systematic instruction in phonemic awareness, phonics, vocabulary development, reading fluency including oral reading skills, and reading comprehension strategies)</li> <li>Lack of appropriate instruction in math</li> <li>Limited English proficiency (All assessments, materials and/or strategies used, considered cultural and linguistic differences and were used to measure evidence of a disability not English language skills.)</li> </ul> |
| There is documented evidence of an<br>Intellectual Disability that adversely<br>affects the student's educational<br>performance.                                | N/A                                                                                                    |
| The student has educational needs that<br>require specially designed instruction to<br>participate and perform in the<br>educational setting.<br><i>Required</i> | Yes or No                                                                                                    |
| List and describe area(s) of educational needs:                                                                                                    | N/A                                                                                                    |

#### Criteria for Multiple Disabilities (MD)

Before completing the Multiple Disabilities (MD) Criteria Worksheet, the worksheets for the other eligible criteria need to be completed.

| Field                                         | Validation |
|-----------------------------------------------|------------|
| There is documentation of the below evidence. | Yes or No  |

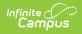

| Field                                                                                                    | Validation                                                                                                    |
|----------------------------------------------------------------------------------------------------|----------------------------------------------------------------------------------------------------|
| All must be checked:                                                                                                    | <ul> <li>Options include:</li> <li>Sub average general intellectual functioning three or more standard deviations below the mean</li> <li>Deficits in at least two adaptive skill areas</li> <li>Sub average intelligence and adaptive skill deficits were manifested during the developmental period</li> </ul> |
| Student is eligible under one or more of<br>the following categories and worksheets<br>are included.                                                                      | Yes or No                                                                                                    |
| Check all that apply:                                                                                                    | Options include:<br>• Autism Spectrum Disorder<br>• Deaf<br>• Hard of Hearing<br>• Orthopedic Disability<br>• Other Health Disability<br>• Visual Disability including Blindness                                                                                                    |
| Assessment materials do not<br>conclusively demonstrate eligibility<br>criteria are met, but the team and parent<br>documents the existence of concomitant<br>disability. | Yes or No                                                                                                    |
| Statement of concomitant disability and method used to determine eligibility:                                                                                             | N/A                                                                                                    |
| Explain or reference data or evidence:                                                                                                    | N/A                                                                                                    |
| The student's multiple disabilities<br>adversely affect the student's<br>educational (academic and/or functional)<br>performance.<br><i>Required</i>                      | Yes or No                                                                                                    |
| Area(s) impacted include:                                                                                                    | N/A                                                                                                    |
| Explain or reference data or evidence:                                                                                                    | N/A                                                                                                    |

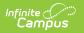

| Field                                                                                                    | Validation                                                                                                    |
|----------------------------------------------------------------------------------------------------|----------------------------------------------------------------------------------------------------|
| Assurances: The factors in determining if<br>the student is a student with a disability<br>is not based on:                                                      | <ul> <li>Options include:</li> <li>Lack of appropriate instruction in reading, including the essential components of reading instruction (i.e. explicit and systematic instruction in phonemic awareness, phonics, vocabulary development, reading fluency including oral reading skills, and reading comprehension strategies)</li> <li>Lack of appropriate instruction in math</li> <li>Limited English proficiency (All assessments, materials and/or strategies used, considered cultural and linguistic differences and were used to measure evidence of a disability not English language skills.)</li> </ul> |
| There is documented evidence of<br>Multiple Disabilities that adversely affect<br>the student's educational performance.                                         | N/A                                                                                                    |
| The student has educational needs that<br>require specially designed instruction to<br>participate and perform in the<br>educational setting.<br><i>Required</i> | Yes or No                                                                                                    |
| List and describe area(s) of educational needs:                                                                                                    | N/A                                                                                                    |

#### Criteria for Disability Category Orthopedic Disability (OD)

| Field                                                                                                    | Validation |
|----------------------------------------------------------------------------------------------------|------------|
| There is documentation of an Orthopedic<br>Disability<br>Required                                                                                     | Yes or No  |
| Explain or reference data or evidence:                                                                                                    | N/A        |
| The student's orthopedic disability<br>adversely affects the student's<br>educational (academic and/or functional)<br>performance.<br><i>Required</i> | Yes or No  |
| Area(s) impacted include:                                                                                                    | N/A        |

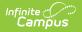

| Field                                                                                                    | Validation                                                                                                    |
|----------------------------------------------------------------------------------------------------|----------------------------------------------------------------------------------------------------|
| Explain or reference data or evidence:                                                                                                    | N/A                                                                                                    |
| Assurances: The factors in determining if the student is a student with a disability is <b>not</b> based on:                                                     | <ul> <li>Options include:</li> <li>Lack of appropriate instruction in reading, including the essential components of reading instruction (i.e. explicit and systematic instruction in phonemic awareness, phonics, vocabulary development, reading fluency including oral reading skills, and reading comprehension strategies)</li> <li>Lack of appropriate instruction in math</li> <li>Limited English proficiency (All assessments, materials and/or strategies used, considered cultural and linguistic differences and were used to measure evidence of a disability not English language skills.)</li> </ul> |
| There is documented evidence of an<br>Orthopedic Disability that adversely<br>affects the student's educational<br>performance.                                  | N/A                                                                                                    |
| The student has educational needs that<br>require specially designed instruction to<br>participate and perform in the<br>educational setting.<br><i>Required</i> | Yes or No                                                                                                    |
| List and describe area(s) of educational needs:                                                                                                    | N/A                                                                                                    |

#### Criteria for Other Health Disability (OHD)

| Field                                                  | Validation                                                                                                    |
|--------------------------------------------------------|----------------------------------------------------------------------------------------------------|
| The student has a health problem that is listed below: | Yes or No                                                                                                    |
| Select one or both                                     | <ul> <li>Options include:</li> <li>Chronic (long-standing, continuous over time, or recurring frequently)</li> <li>Acute (severe or intense)</li> </ul> |

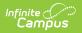

| Field                                                                                                    | Validation                                                                                                    |
|----------------------------------------------------------------------------------------------------|----------------------------------------------------------------------------------------------------|
| A medically fragile condition such as but<br>not limited to asthma, attention deficit<br>disorder or attention deficit hyperactivity<br>disorder, diabetes, epilepsy, a heart<br>condition, hemophilia, lead poisoning,<br>leukemia, nephritis, rheumatic fever,<br>sickle cell anemia, Tourette syndrome | Yes or No                                                                                                    |
| The student has one or more of the limits listed below:                                                                                                    | Yes or No                                                                                                    |
| Check any that apply:                                                                                                    | <ul> <li>Options include:</li> <li>limited strength</li> <li>limited vitality</li> <li>limited alertness, (including heightened alertness to environmental stimuli with respect to the educational environment)</li> </ul>                                                                                                    |
| Explain or reference data or evidence:                                                                                                    | N/A                                                                                                    |
| The characteristics of the student's<br>Other Health Disability adversely affect<br>educational (academic and/or functional)<br>performance.<br><i>Required</i>                                                                                                    | Yes or No                                                                                                    |
| Area(s) impacted include:                                                                                                    | N/A                                                                                                    |
| Explain or reference data or evidence:                                                                                                    | N/A                                                                                                    |
| Assurances: The factors in determining if<br>the student is a student with a disability<br>is not based on:                                                                                                    | <ul> <li>Options include:</li> <li>Lack of appropriate instruction in reading, including the essential components of reading instruction (i.e. explicit and systematic instruction in phonemic awareness, phonics, vocabulary development, reading fluency including oral reading skills, and reading comprehension strategies)</li> <li>Lack of appropriate instruction in math</li> <li>Limited English proficiency (All assessments, materials and/or strategies used, considered cultural and linguistic differences and were used to measure evidence of a disability not English language skills.)</li> </ul> |

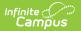

| Field                                                                                                    | Validation |
|----------------------------------------------------------------------------------------------------|------------|
| There is documented evidence of an<br>Other Health Disability that adversely<br>affects the student's educational<br>performance.                                | N/A        |
| The student has educational needs that<br>require specially designed instruction to<br>participate and perform in the<br>educational setting.<br><i>Required</i> | Yes or No  |
| List and describe area(s) of educational needs:                                                                                                    | N/A        |

## Criteria for Specific Learning Disability (SLD)

| Field                                                                                                    | Validation                                                                                                    |
|----------------------------------------------------------------------------------------------------|----------------------------------------------------------------------------------------------------|
| Section I. Eligibility Considerations                                                                                                    |                                                                                                    |
| The student does not achieve adequately<br>for the student's age or to meet Hawaii<br>approved grade-level standards in one or<br>more of the following areas, when<br>provided with learning experiences and<br>instruction appropriate for the student's<br>age or Hawaii approved grade-level<br>standards.<br><i>Required</i> | Yes or No                                                                                                    |
| Check all that apply:                                                                                                    | Options include:<br>• Oral Expression<br>• Basic Reading Skills<br>• Math Calculation<br>• Fluency Condition<br>• Listening Comprehension<br>• Reading Fluency<br>• Math Problem Solving<br>• Written Expression<br>• Reading Comprehension |
| The student demonstrates a severe<br>discrepancy between actual achievement<br>and intellectual ability by a difference of<br>at least 1.5 standard deviations in one or<br>more of the following areas:<br><i>Required</i>                                                                                                    | Yes or No                                                                                                    |

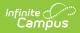

| Field                                                                                                    | Validation                                                                                                    |
|----------------------------------------------------------------------------------------------------|----------------------------------------------------------------------------------------------------|
| Check all that apply:                                                                                                    | Options include:<br>• Oral Expression<br>• Basic Reading Skills<br>• Math Calculation<br>• Fluency Condition<br>• Listening Comprehension<br>• Reading Fluency<br>• Math Problem Solving<br>• Written Expression<br>• Reading Comprehension |
| The student does not make sufficient<br>progress to meet age or Hawaii approved<br>grade-level standards in one or more of<br>the areas, selected using a process<br>based on the student's response to<br>scientific, research based interventions.<br><i>Required</i>                                                    | Yes or No                                                                                                    |
| The student exhibits a pattern* of<br>strengths and weaknesses in<br>performance achievement or both<br>relative to age, Hawaii approved grade<br>level standards, or intellectual<br>development relevant to the<br>identification of a specific learning<br>disability using appropriate assessments.<br><i>Required</i> | Yes or No                                                                                                    |
| Explain or reference data or evidence:                                                                                                    | N/A                                                                                                    |
| Section II. Observation Requirement                                                                                                    |                                                                                                    |
| There is documentation that the student<br>was observed in the student's learning<br>environment to document the student's<br>academic performance and behavior in<br>the area of difficulty.<br><i>Required</i>                                                                                                    | Yes or No                                                                                                    |

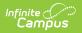

| Field                                                                                                    | Validation                                                                                                    |
|----------------------------------------------------------------------------------------------------|----------------------------------------------------------------------------------------------------|
| One area must be checked:                                                                                                    | <ul> <li>Options include:</li> <li>An observation of the student's academic performance in the area(s) of difficulty was completed before the student was referred for an evaluation.</li> <li>An observation of the student's academic performance in the area(s) of difficulty was completed after the student was referred.</li> <li>For a student less than school age or out of school, the student was observed in an environment appropriate for the student of that age.</li> </ul> |
| Explain or reference data or evidence:                                                                                                    | N/A                                                                                                    |
| Section III. Educational Performance                                                                                                    |                                                                                                    |
| The specific learning disability is<br>adversely affecting the student's<br>educational (academic and/or functional)<br>performance.<br><i>Required</i>                                 | Yes or No                                                                                                    |
| Area(s) impacted include:                                                                                                    | N/A                                                                                                    |
| Explain or reference data or evidence:                                                                                                    | N/A                                                                                                    |
| Section IV. Educationally Relevant Medical                                                                                                    | Findings                                                                                                    |
| There are educationally relevant medical findings.<br><i>Required</i>                                                                                                    | Yes or No                                                                                                    |
| Explain or reference data or evidence:                                                                                                    | N/A                                                                                                    |
| Section V. Appropriate Instruction                                                                                                    |                                                                                                    |
| Prior to or as a part of the referral<br>process the team considered data to<br>ensure that underachievement was not<br>due to a lack of instruction in reading or<br>math.<br>Required | Yes or No                                                                                                    |

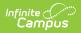

| Field                                                                                                    | Validation                                                                                                    |  |
|----------------------------------------------------------------------------------------------------|----------------------------------------------------------------------------------------------------|--|
| Each area must be checked:                                                                                                    | <ul> <li>Options include:</li> <li>the student was provided appropriate instruction in regulation educational settings, delivered by qualified personnel</li> <li>there is data based documentation of repeated assessments of achievement at reasonable intervals, reflecting formal assessment of student progress during instruction and</li> <li>data was provided to student's parents</li> </ul> |  |
| Explain or reference data or evidence:                                                                                                    | N/A                                                                                                    |  |
| Section VI. Exclusionary Statement                                                                                                    |                                                                                                    |  |
| The student does not have learning<br>problems that are primarily the result of:<br>1. a visual, hearing, or motor<br>impairment, 2. an intellectual disability,<br>3. an emotional disability, 4. cultural<br>factors, an environmental or economic<br>disadvantage, or 5. Limited English<br>proficiency.<br><i>Required</i> | Yes or No                                                                                                    |  |
| Section VII. Disability Category Criteria Determination                                                                                                    |                                                                                                    |  |
| There is documented evidence of a<br>Specific Learning Disability that<br>adversely affects the student's<br>educational performance.                                                                                                    | N/A                                                                                                    |  |

| Field                                                                                                    | Validation                                                                                                    |
|----------------------------------------------------------------------------------------------------|----------------------------------------------------------------------------------------------------|
| Assurances                                                                                                    | <ul> <li>Options include:</li> <li>Lack of appropriate instruction in reading, including the essential components of reading instruction (i.e. explicit and systematic instruction in phonemic awareness, phonics, vocabulary development, reading fluency including oral reading skills, and reading comprehension strategies)</li> <li>Lack of appropriate instruction in math</li> <li>Limited English proficiency (All assessments, materials and/or strategies used, considered cultural and linguistic differences and were used to measure evidence of a disability not English language skills.)</li> </ul> |
| There is documented evidence of a<br>Specific Learning Disability that<br>adversely affects the student's<br>educational performance. | N/A                                                                                                    |
| Section VIII. Educational Needs                                                                                                    |                                                                                                    |
| The student needs specially designed<br>instruction to participate and perform in<br>the educational setting.<br><i>Required</i>      | Yes or No                                                                                                    |
| List and describe area(s) of educational needs:                                                                                       | N/A                                                                                                    |

#### Criteria for Speech or Language Disability (SoLD)

| Field                                                                                                    | Validation |
|----------------------------------------------------------------------------------------------------|------------|
| <b>The student does not demonstrate</b><br><b>Limited English Proficiency.</b><br><i>Required</i>                                                                         | Yes or No  |
| The student's age, culture, language<br>background, home language, and dialect<br>were considered when determining a<br>speech or language disability.<br><i>Required</i> | Yes or No  |

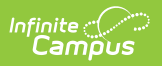

| Field                                                                                                    | Validation                                                                                                    |
|----------------------------------------------------------------------------------------------------|----------------------------------------------------------------------------------------------------|
| The student was observed in the natural<br>environment using communication skills<br>in interpersonal interactions and learning<br>activities that includes peers who are<br>typically developing and/or familiar<br>adults. If observation in these settings is<br>not possible, observation in an<br>alternative setting or observing via<br>digital recordings is permitted (include<br>dates and settings of observations):<br>Required | Yes or No                                                                                                    |
| List Observations:                                                                                                    | N/A                                                                                                    |
| Data was gathered from multiple<br>sources.<br>Required                                                                                                    | Yes or No                                                                                                    |
| Explain or reference data or evidence:                                                                                                    | N/A                                                                                                    |
| There is documentation of a significant<br>discrepancy from typical communication<br>skills in at least one of the speech areas<br>listed below.<br><i>Required</i>                                                                                                    | Yes or No                                                                                                    |
| Check all that apply:                                                                                                    | <ul> <li>Options include:</li> <li>Articulation or phonological condition or both</li> <li>Voice condition</li> <li>Fluency condition</li> </ul>                                                                                                    |
| There is documentation of a significant<br>discrepancy from typical communication<br>skills in the area of language.<br><i>Required</i>                                                                                                    | Yes or No                                                                                                    |
| All must be checked:                                                                                                    | <ul> <li>Options include:</li> <li>Data was collected from multiple sources</li> <li>A discrepancy of 1.5 standard deviations between the student's estimated cognitive level and performance on at least wo standardized measures in the areas listed below:</li> </ul> |

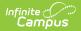

| Field                                                                                                    | Validation                                                                                                    |
|----------------------------------------------------------------------------------------------------|----------------------------------------------------------------------------------------------------|
| At least one area must be checked:                                                                                                    | Options include:<br>• Semantics<br>• Grammar                                                                                                    |
| Explain or reference data or evidence:                                                                                                    | N/A                                                                                                    |
| The speech or language disability is<br>adversely affecting the student's<br>educational (academic achievement or<br>functional) performance.<br><i>Required</i> | Yes or No                                                                                                    |
| Area(s) impacted include:                                                                                                    | N/A                                                                                                    |
| Explain or reference data or evidence:                                                                                                    | N/A                                                                                                    |
| Assurances: The factors in determining if<br>the student is a student with a disability<br>is not based on:                                                      | <ul> <li>Options include:</li> <li>Lack of appropriate instruction in reading, including the essential components of reading instruction (i.e. explicit and systematic instruction in phonemic awareness, phonics, vocabulary development, reading fluency including oral reading skills, and reading comprehension strategies)</li> <li>Lack of appropriate instruction in math</li> <li>Limited English proficiency (All assessments, materials and/or strategies used, considered cultural and linguistic differences and were used to measure evidence of a disability not English language skills.)</li> </ul> |
| There is documented evidence of a<br>Speech or Language Disability that<br>adversely affects educational<br>performance.                                         | Yes or No                                                                                                    |
| The student needs specially designed<br>instruction to participate and perform in<br>the educational setting.<br><i>Required</i>                                 | Yes or No                                                                                                    |
| List and describe area(s) of educational needs:                                                                                                    | N/A                                                                                                    |

### Criteria for Traumatic Brain Injury (TBI)

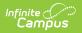

| Field                                                                                                    | Validation                                                                                                    |
|----------------------------------------------------------------------------------------------------|----------------------------------------------------------------------------------------------------|
| There is medical evidence of an acquired<br>injury caused by an external physical<br>force resulting in total or partial<br>functional disability or psychosocial<br>impairment, or both.<br><i>Required</i> | Yes or No                                                                                                    |
| There is medical evidence that the injury<br>resulted in total or partial functional<br>disability or psychosocial impairment, or<br>both.<br><i>Required</i>                                                | Yes or No                                                                                                    |
| Explain or reference data or evidence:                                                                                                    | N/A                                                                                                    |
| The term Traumatic Brain Injury does not<br>apply if the student's brain injuries are<br>congenital or degenerative, or induced<br>by birth trauma.                                                          | N/A                                                                                                    |
| The traumatic brain injury (either open<br>or closed) results in impairments in one<br>or more areas such as those listed below.<br><i>Required</i>                                                          | Yes or No                                                                                                    |
| At least one area must be checked:                                                                                                    | Options include:<br>• Cognition<br>• Language<br>• Memory<br>• Attention<br>• Reasoning<br>• Abstract Thinking<br>• Judgement<br>• Problem Solving<br>• Sensory, Perceptual & Motor Abilities<br>• Psychosocial Behavior<br>• Physical Functions<br>• Information Processing<br>• Speech |
| Area(s) impacted include:                                                                                                    | N/A                                                                                                    |
| Explain or reference data or evidence:                                                                                                    | N/A                                                                                                    |

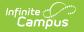

| Field                                                                                                    | Validation                                                                                                    |
|----------------------------------------------------------------------------------------------------|----------------------------------------------------------------------------------------------------|
| Assurances: The factors in determining if<br>the student is a student with a disability<br>is not based on:                                                      | <ul> <li>Options include:</li> <li>Lack of appropriate instruction in reading, including the essential components of reading instruction (i.e. explicit and systematic instruction in phonemic awareness, phonics, vocabulary development, reading fluency including oral reading skills, and reading comprehension strategies)</li> <li>Lack of appropriate instruction in math</li> <li>Limited English proficiency (All assessments, materials and/or strategies used, considered cultural and linguistic differences and were used to measure evidence of a disability not English language skills.)</li> </ul> |
| There is documented evidence of a<br>Traumatic Brain Injury that adversely<br>affects educational performance.                                                   | N/A                                                                                                    |
| The student has educational needs that<br>require specially designed instruction to<br>participate and perform in the<br>educational setting.<br><i>Required</i> | Yes or No                                                                                                    |
| List and describe area(s) of educational needs:                                                                                                    | N/A                                                                                                    |

### Criteria for Visual Disability including Blindness (VDB)

| Field                                                                                                    | Validation |
|----------------------------------------------------------------------------------------------------|------------|
| Partially sighted: The student's visual<br>acuity is 20/70 to 20/200 in the better<br>eye and with the best correction.<br><i>Required</i>                                                                                    | Yes or No  |
| Blind: The student's visual acuity is<br>20/200 in the better eye and with the<br>best correction, or less, the subtended<br>visual field of less than 20 degrees,<br>regardless of central visual acuity.<br><i>Required</i> | Yes or No  |

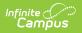

| Field                                                                                                    | Validation                                                                                                    |
|----------------------------------------------------------------------------------------------------|----------------------------------------------------------------------------------------------------|
| Progressive visual impairment: The<br>student has a progressive visual<br>impairment, such as retinitis pigmentosa<br>that will lead to eventual visual<br>disability.<br><i>Required</i> | Yes or No                                                                                                    |
| Explain or reference data or evidence:                                                                                                    | N/A                                                                                                    |
| The vision impairment is adversely<br>affecting educational (academic<br>achievement and/or functional)<br>performance.<br>Required                                                       | Yes or No                                                                                                    |
| Area(s) impacted include:                                                                                                    | N/A                                                                                                    |
| Explain or reference data or evidence:                                                                                                    | N/A                                                                                                    |
| Assurances: The factors in determining if<br>the student is a student with a disability<br>is not based on:                                                                               | <ul> <li>Options include:</li> <li>Lack of appropriate instruction in reading, including the essential components of reading instruction (i.e. explicit and systematic instruction in phonemic awareness, phonics, vocabulary development, reading fluency including oral reading skills, and reading comprehension strategies)</li> <li>Lack of appropriate instruction in math</li> <li>Limited English proficiency (All assessments, materials and/or strategies used, considered cultural and linguistic differences and were used to measure evidence of a disability not English language skills.)</li> </ul> |
| There is documented evidence of a<br>Visual Disability including Blindness that<br>adversely affects the student's<br>educational performance.                                            | N/A                                                                                                    |
| The student has educational needs that<br>require specially designed instruction to<br>participate and perform in the<br>educational setting.<br><i>Required</i>                          | Yes or No                                                                                                    |

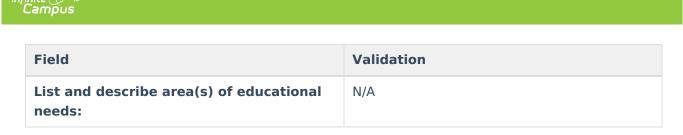

## **Evaluation Team Information**

The Evaluation Team Information editor lists each member of the student's evaluation team and whether they agreed with the result of the evaluation.

The Team Member list is based on the Team Members tool. This editor is only available when Specific Learning Disability is a selected checklist on the Eligibility Checklist editor, as this prints at the end of that specific document.

#### • Click here to expand...

## **Evaluation Team List Screen**

| Evaluation Team Information | PROGRESS              |                    | Editor 13 of 16 |
|-----------------------------|-----------------------|--------------------|-----------------|
| Team Member                 | Title/Position        | Agreed with Report |                 |
|                             | No records available. |                    |                 |
|                             | Evaluation Team List  | tScreen            |                 |

| Column Name        | Description                                                              |
|--------------------|--------------------------------------------------------------------------|
| Padlock Icon       | The user currently working on the record.                                |
| Team Member        | The name of the team member.                                             |
| Title/Position     | The role of the team member.                                             |
| Agreed with Report | Indicates the team member agrees or disagree with the evaluation report. |

### **Evaluation Team Detail Screen**

Click an existing record or **New** to view the detail screen.

| Evaluation Team Informat | ion                                                                                                    |
|--------------------------|----------------------------------------------------------------------------------------------------|
| Team Member: *           | •                                                                                                    |
| Team Member is required  |                                                                                                    |
| Name:                    |                                                                                                    |
| Title/Position:          |                                                                                                    |
| Agreed with Report:      |                                                                                                    |
|                          | Ŧ                                                                                                    |
|                          | quired members of the eligibility team must participate and provide signatures and check appropriate box (Agree/Disagree) to certify whether the<br>usion. Any eligibility team member who disagrees with specific learning disability eligibility team report must submit a separate statement of his or |

Evaluation Team Information Detail

| Field                                                                                | Description                                                                                                  | Validation                                                                                                    |
|--------------------------------------------------------------------------------------|----------------------------------------------------------------------------------------------------|----------------------------------------------------------------------------------------------------|
| Team Member                                                                          | The name of the Team<br>Member.                                                                              | This pulls from the Team<br>Members tool. Once one<br>record is created for a<br>particular team member, that<br>team member's name is<br>removed from the options<br>available. |
| Title/Position                                                                       | The role of the team member                                                                                  | This field is read-only. This pulls from the Team Members tool.                                                                                                    |
| Agreed with Report                                                                   | Indicates the team member<br>agrees or disagree with the<br>evaluation report.<br>Options include Yes or No. | N/A                                                                                                    |
| Dissenting member(s)<br>statement (specific to only<br>SLD eligibility)<br>*Required | A text area used to document the dissenting reason.                                                          | *This field is required to<br>complete the editor. It also<br>only displays when No is<br>selected above.                                                                        |

# **Eligibility Decision**

Infinite ( **Camou** 

The Eligibility Decision editor indicates if the student is eligible for special education services, the areas of eligibility, and the reasons that led to this conclusion.

| he child is eligible for Special Educative Yes 🔹                 | tion and Related Services *                                       |                                             |                                                                     |
|------------------------------------------------------------------|-------------------------------------------------------------------|---------------------------------------------|---------------------------------------------------------------------|
| ligibility Category *<br>lased on all of the information the stu | ident meets the eligibility criteria for the following disability | Previous Eligibility Category<br>if changed | •                                                                   |
| Peaf *<br>f not primary disability                               | Hard of Hearing *<br>if not primary disability                    | Deaf-Blind *<br>if not primary disability   | Visual Impairment including Blindness*<br>if not primary disability |
| vidence of a Disability                                          |                                                                   |                                             |                                                                     |
|                                                                  |                                                                   |                                             |                                                                     |
|                                                                  |                                                                   |                                             |                                                                     |

#### • Click here to expand...

Infinite C

| Field                                                                                      | Description                                                                                         | Validation                                                                                                    |
|--------------------------------------------------------------------------------------------|----------------------------------------------------------------------------------------------------|----------------------------------------------------------------------------------------------------|
| The child is eligible for<br>Special Education and<br>Related Services.<br><i>Required</i> | Indicates if the student is<br>eligible to receive special<br>education and/or related<br>services. | <ul> <li>Required in order to complete<br/>the editor.</li> <li>When Yes is selected,<br/>the rest of the editor<br/>required logic displays.</li> <li>When No is selected, the<br/>rest of the editor<br/>required logic<br/>disappears.</li> </ul> |

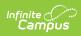

| Field                            | Description                                                                                                    | Validation                                                                                        |
|----------------------------------|----------------------------------------------------------------------------------------------------|---------------------------------------------------------------------------------------------------|
| Eligibility Category<br>Required | <ul> <li>The area of eligibility. Options include:</li> <li>Autism Spectrum Disorder</li> <li>Deaf</li> <li>Deaf-Blindness</li> <li>Developmental Delay (Age 3 - 5)</li> <li>Development Delay (Age 6 - 8)</li> <li>Emotional Disability</li> <li>Hard of Hearing</li> <li>Intellectual Disability</li> <li>Multiple Disability</li> <li>Orthopedic Disability</li> <li>Other Health Disability</li> <li>Specific Learning Disability</li> <li>Speech or Language Disability</li> <li>Visual Disability incl. Blindness</li> </ul> | The values available are those<br>marked as Eligible from the<br>Eligibility Criteria checklists. |

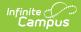

| Field                                    | Description                                                                                                    | Validation |
|------------------------------------------|----------------------------------------------------------------------------------------------------|------------|
| Previous Eligibility<br>Category         | <ul> <li>If applicable, the previous<br/>eligibility of the student.</li> <li>Options include: <ul> <li>Autism Spectrum</li> <li>Disorder</li> <li>Deaf</li> <li>Deaf-Blindness</li> <li>Developmental Delay<br/>(Age 3 - 5)</li> <li>Development Delay (Age<br/>6 - 8)</li> <li>Emotional Disability</li> <li>Hard of Hearing</li> <li>Intellectual Disability</li> <li>Multiple Disability</li> <li>Orthopedic Disability</li> <li>Other Health Disability</li> <li>Specific Learning<br/>Disability</li> <li>Speech or Language<br/>Disability</li> <li>Visual Disability incl.<br/>Blindness</li> </ul> </li> </ul> | N/A        |
| Deaf                                     | Indicates this is a secondary disability for the student.                                                                                                    | Yes or No  |
| Hard of Hearing                          | Indicates this is a secondary disability for the student.                                                                                                    | Yes or No  |
| Deaf-Blind                               | Indicates this is a secondary disability for the student.                                                                                                    | Yes or No  |
| Visual Impairment<br>including Blindness | Indicates this is a secondary disability for the student.                                                                                                    | Yes or No  |
| Evidence of a Disability                 | A text field used to document<br>evidence of the student's<br>disability.                                                                                                    | N/A        |

# **Prior Written Notice**

The Prior Written Notice editor is used to document meeting notices provided to the parent/guardian.

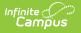

Click here to expand...

## **Prior Written Notice List Screen**

| NOGRESS                                |                     | Editor 15 of 16                                |
|----------------------------------------|---------------------|------------------------------------------------|
| Date provided to parents †<br>02/01/21 | Print In Evaluation | •                                              |
| F                                      |                     | Date provided to parents † Print In Evaluation |

Prior Written Notice List Screen

| Column Name              | Description                                              |
|--------------------------|----------------------------------------------------------|
| Padlock Icon             | The user currently working on the record.                |
| Meeting Information      | The type of meeting.                                     |
| Date Provided to Parents | The date the notice was provided to the parent/guardian. |
| Print in Evaluation      | Indicates this record prints on the Evaluation.          |

## **Prior Written Notice Detail Screen**

Click an existing record or **New** to view the detail screen.

|                                    | Meeting Information * | Date provided | to parents * | Admin/ Designee |  |
|------------------------------------|-----------------------|---------------|--------------|-----------------|--|
|                                    | 02/08/2021            | ▼ 02/01/202   | 21 📋         |                 |  |
| Description of proposed or refused | action:               |               |              |                 |  |
|                                    |                       |               |              |                 |  |
|                                    |                       |               |              |                 |  |
|                                    |                       |               |              |                 |  |
| xplanation of why the action is pr | oposed or refused:    |               |              |                 |  |
|                                    |                       |               |              |                 |  |
|                                    |                       |               |              |                 |  |
|                                    |                       |               |              |                 |  |
| Description of other options consi | daara di              |               |              |                 |  |
| Description of other options consi | ierea.                |               |              |                 |  |
|                                    |                       |               |              |                 |  |
|                                    |                       |               |              |                 |  |
|                                    |                       |               |              |                 |  |
|                                    |                       |               |              |                 |  |
| Reasons these options were reject  | ed:                   |               |              |                 |  |
| Reasons these options were reject  | ed:                   |               |              |                 |  |
| Reasons these options were reject  | ed:                   |               |              |                 |  |
| Reasons these options were reject  | ed:                   |               |              |                 |  |

Infinite Campus

Prior Written Notice Detail

| Field                                | Description                                                                                                    | Validation                                                                                                    |
|--------------------------------------|----------------------------------------------------------------------------------------------------|----------------------------------------------------------------------------------------------------|
| Print in Evaluation                  | Indicates this record prints on the Evaluation.                                                                                                    | N/A                                                                                                    |
| Meeting Information                  | <ul> <li>The type of meeting. Options include:</li> <li>Evaluation Process = Evaluation</li> <li>504 or IDEA Eligibility = Eligibility</li> <li>Educational Plan / Program Development = IEP</li> <li>Discipline = Discipline</li> </ul> | Options available are pulled<br>from the Conference Actual ><br>Conference Purpose/Actual<br>Conference Date fields. |
| Date provided to parents<br>Required | The date the notice was given to the parent/guardian.                                                                                                    | N/A                                                                                                    |

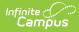

| Field                                                                                                    | Description                                                                                | Validation                                                                                                    |
|----------------------------------------------------------------------------------------------------|--------------------------------------------------------------------------------------------|----------------------------------------------------------------------------------------------------|
| Admin / Designee                                                                                                    | Indicates who the Admin<br>Designee was for the<br>associated meeting if there<br>was one. | The person listed is whoever<br>is listed on the most<br>associated Conference Actual<br>with a Role of "Principal" OR<br>"Vice Principal" AND listed as<br>Attended. If this does not<br>apply, the person marked as<br>Admin/Designee is pulled into<br>this field. |
| Description of proposed or refused action:                                                                                        | A text field used to document<br>the proposed or refused<br>action.                        | N/A                                                                                                    |
| Explanation of why the action is proposed or refused:                                                                             | A text field used to document<br>why the action is proposed or<br>refused.                 | N/A                                                                                                    |
| Description of other options considered:                                                                                          | A text field used to describe other options considered.                                    | N/A                                                                                                    |
| Reasons these options were rejected:                                                                                              | A text field used to describe<br>why these options were<br>rejected.                       | N/A                                                                                                    |
| Description of the<br>evaluation procedures,<br>tests, records, or reports<br>used as a basis for the<br>proposed/refused action: | A text field used to document<br>the evidence used as a basis<br>for the action.           | N/A                                                                                                    |
| Other relevant factors:                                                                                                    | A text field used to document any other relevant factor.                                   | N/A                                                                                                    |

# **Initial Provision of SPED & Related Services**

The Initial Provision of SPED & Related Services editor is used to document an initial provision sent to the parent/guardian.

| month/day/year                      |                          |    |                                  |              |  |
|-------------------------------------|--------------------------|----|----------------------------------|--------------|--|
| contact Efforts                     |                          |    |                                  |              |  |
| Contact Date ↓                      | Contacted By             |    | Contacted Method                 | Contact Name |  |
|                                     |                          | No | records available.               |              |  |
| ontact Results                      | Consent Form Signed Date |    | School Received Consent Form Dat |              |  |
| ▼                                   | month/day/year           |    | month/day/year                   |              |  |
|                                     | 1                        |    |                                  |              |  |
| lame of Person Signing Consent Form |                          |    |                                  |              |  |

#### Click here to expand...

Infinite Campus

| Field                                                                                                    | Description                                                    | Validation |  |
|----------------------------------------------------------------------------------------------------|----------------------------------------------------------------|------------|--|
| <b>Provided to Parent Date</b><br><i>Required</i>                                                                                                    | The date this information was provided to the parent/guardian. | N/A        |  |
| Contact Efforts<br>This table is read only and displays the following columns:<br>• Contact Date<br>• Contacted By<br>• Contacted Method<br>• Contact Name<br>All of these read only values come from the user selecting the "New" button and entering<br>information on a side panel recording what Contact Efforts were made. |                                                                |            |  |
| Contact Date                                                                                                    | The date the parent/guardian was contacted.                    | N/A        |  |
| Contacted By                                                                                                    | The person who reached out to the parent/guardian.             | N/A        |  |

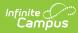

| Field                                     | Description                                                                                                    | Validation                                                                                 |  |
|-------------------------------------------|----------------------------------------------------------------------------------------------------|--------------------------------------------------------------------------------------------|--|
| Contact Method                            | The manner in which the<br>parent/guardian was<br>contacted. Options include:<br>• Telephone<br>• Personal Contact<br>• Regular Mail<br>• Return Receipt<br>Requested<br>• Personally Delivered<br>• E-mail<br>• Fax | Options available are hard<br>coded.                                                       |  |
| Contact Name                              | The name of the parent/guardian.                                                                                                    | N/A                                                                                        |  |
| <b>Relationship to Student</b>            | The relationship of the person to the student.                                                                                                    | N/A                                                                                        |  |
| Outcome                                   | The outcome of the contact attempt.                                                                                                    | N/A                                                                                        |  |
| Contact Results                           |                                                                                                    |                                                                                            |  |
| Consent Given                             | The parent/guardian's consent.                                                                                                    | Yes or No                                                                                  |  |
| Consent Form Signed Date                  | The date the consent form was signed.                                                                                                    | N/A                                                                                        |  |
| School Received Consent<br>Form Date      | The date the school received the consent form.                                                                                                    | N/A                                                                                        |  |
| Name of Person Signing<br>Consent Form    | The name of the person who signed the consent form.                                                                                                    | N/A                                                                                        |  |
| Revocation                                | Indicates consent was revoked.                                                                                                    | N/A                                                                                        |  |
| Revocation Form Signed<br>Date            | The date consent was revoked.                                                                                                    | * The field is required and<br>only displays when the<br>Revocation checkbox is<br>marked. |  |
| Name of Person Signing<br>Revocation Form | The name of the person who signed the revocation form.                                                                                                    | * The field is required and<br>only displays when the<br>Revocation checkbox is<br>marked. |  |

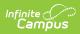

| Field                                   | Description                                       | Validation                                                                                 |
|-----------------------------------------|---------------------------------------------------|--------------------------------------------------------------------------------------------|
| School Received<br>Revocation Form Date | The date the school received the revocation form. | * The field is required and<br>only displays when the<br>Revocation checkbox is<br>marked. |
| Consent Revocation<br>Reason            | The reason for the consent revocation.            | * The field is required and<br>only displays when the<br>Revocation checkbox is<br>marked. |

## **Previous Versions**

Evaluation (Hawaii) [.2235] Evaluation (Hawaii) [.2211 - .2231]